## **INSTRUKCJA WYPEŁNIENIA WNIOSKU O DOFINANSOWANIE REALIZACJI PROJEKTU W RAMACH PROGRAMU OPERACYJNEGO POLSKA CYFROWA DZIAŁANIE 2.3 Poddziałanie 2.3.1**

W celu prawidłowego wypełnienia wniosku o dofinansowanie niezbędna jest znajomość zarówno Programu Operacyjnego Polska Cyfrowa, 2014-2020 *(dalej jako Program lub POPC)* zawierającego wykaz priorytetów i działań uzgodnionych z Komisją Europejską i stanowiących przedmiot interwencji funduszy strukturalnych, jak i Szczegółowego opisu priorytetów Programu Operacyjnego Polska Cyfrowa 2014-2020 *(dalej Uszczegółowienie Programu)*, zawierającego główne informacje odnośnie realizacji projektów. Niezbędne jest zapoznanie się z odpowiednimi wytycznymi lub projektami tych wytycznych, wydanymi przez Ministra Infrastruktury i Rozwoju, przede wszystkim z *Wytycznymi w zakresie kwalifikowalności wydatków w zakresie ramach Europejskiego Funduszu Rozwoju Regionalnego, Europejskiego Funduszu Społecznego oraz Funduszu Spójności na lata 2014- 2020* oraz *Zasadami kwalifikowania wydatków w ramach II osi priorytetowej Programu Operacyjnego Polska Cyfrowa na lata 2014-2020,* stanowiącymi załącznik nr 12 i 13 do *Regulaminu konkursu do naboru POPC (nr POPC.02.03.01-IP.01-00-002/15).* Pomocny będzie także Przewodnik po merytorycznych kryteriach wyboru finansowanych operacji w ramach POPC. Wszystkie wymienione dokumenty są dostępne na stronie internetowej Centrum Projektów Polska Cyfrowa [\(www. cppc.gov.pl](http://www.wwpe.gov.pl/) ) jako załączniki do regulaminu konkursu.

Niezbędne jest również zapoznanie się z *Wytycznymi w zakresie zagadnień związanych z przygotowaniem projektów inwestycyjnych, w tym projektów generujących dochód i projektów hybrydowych na lata 2014-2020*, zawierającym zasady dotyczące zakresu i sposobu sporządzania następujących obligatoryjnych elementów studium wykonalności – obowiązkowego załącznika, który wraz wnioskiem o dofinansowanie stanowi główne źródło informacji niezbędnych do oceny projektu:

- a) definicji celów projektu,
- b) identyfikacji projektu,
- c) analizy wykonalności i rozwiązań alternatywnych,
- d) analizy finansowej,
- e) analizy ekonomicznej,
- f) analizy ryzyka i wrażliwości.

**Ponadto, w celu uporządkowania struktury studium rekomendowane jest przygotowanie studium w oparciu o konspekt wynikający z** *Zaleceń dotyczących struktury i zakresu studium wykonalności, z***astosowanie ich nie jest jednak obligatoryjne, a sam dokument ma charakter pomocniczy.**

Projekty współfinansowane z Europejskiego Funduszu Rozwoju Regionalnego muszą być zgodne z celami zawartymi w Programie i Uszczegółowieniu Programu oraz zgodne z regulacjami dotyczącymi funduszy strukturalnych.

Zgłaszane projekty (wnioski o dofinansowanie) poddane będą szczegółowej analizie, a następnie ocenie co do zgodności z kryteriami wyboru projektów przyjętymi przez Komitet Monitorujący POPC. Do przygotowania wniosku o dofinansowanie dla Poddziałania 2.3.1 POPC służy elektroniczny formularz wniosków zamieszczony na platformie ePUAP [\(http://epuap.gov.pl\)](http://epuap.gov.pl/) lub w innej formie udostępniony przez IOK.

Warunkiem złożenia wniosku w formie elektronicznej jest posiadanie konta na platformie ePUAP oraz profilu zaufanego lub bezpiecznego podpisu elektronicznego weryfikowanego ważnym kwalifikowalnym certyfikatem.

Wnioski o dofinansowanie projektu można składać w formie elektronicznej lub papierowej, w trybach wskazanych poniżej:

- 1. Wnioski o dofinansowanie projektu przyjmowane są w formie elektronicznej za pośrednictwem elektronicznej skrzynki podawczej CPPC (adres skrzynki ePUAP: /2yki7sk30g/nab231popc). Formularz wniosku jest dostępny w katalogu usług publicznych na Elektronicznej Platformie Usług Administracji Publicznej (ePUAP)
- 2. Wnioski w formie papierowej, wraz z obligatoryjną wersją zapisaną na nośniku elektronicznym, należy składać osobiście lub przesyłką rejestrowaną w siedzibie IP, w biurze podawczym pod adresem: Centrum Projektów Polska Cyfrowa ul. Syreny 23

01-150 Warszawa od poniedziałku do piątku w godzinach od 8.15 do 16.15

# **Wniosek w wersji papierowej musi być zaparafowany na każdej stronie przez Wnioskodawcę lub osobę uprawnioną do reprezentowania Wnioskodawcy, która złożyła podpis w miejscu wyznaczonym na podpis Wnioskodawcy.**

#### **Wymogi dotyczące przygotowania wniosku o dofinansowanie:**

1) Należy zastosować właściwy dla poddziałania 2.3.1 formularz wniosku (dotyczy również załączników, jeżeli przewidziano specjalne formularze dla załączników).

2) Wniosek o dofinansowanie należy wypełnić w języku polskim.

3) Należy przestrzegać ograniczeń w zakresie maksymalnej, dopuszczalnej liczby znaków w poszczególnych polach opisowych. Podane w instrukcji informacje w zakresie maksymalnej liczby znaków odnoszą się do znaków liczonych łącznie ze spacjami.

4) Wszystkie wymagane pola wniosku muszą być wypełnione zgodnie z niniejszą instrukcją, w tym podane wszystkie wymagane dane oraz informacje.

5) Do wniosku należy załączyć wszystkie wymagane załączniki zgodnie z listą podaną przez IOK.

6) Wniosek powinien zawierać poprawne wyliczenia arytmetyczne (z dokładnością do 2 miejsc po przecinku). Zaokrąglenia powinny wynikać z ogólnie przyjętych zasad matematycznych tj. >/= 5 – zaokrąglać należy "w górę",  $\leq 5$  – zaokrąglać należy "w dół". Wyjątek stanowi zaokrąglanie kwoty wnioskowanej dofinansowania oraz udziału wkładu UE w dofinansowaniu, którą w każdym przypadku zaokrąglać należy "w dół".

# **Dodatkowe wymogi dotyczące przygotowania wniosku o dofinansowanie w przypadku składania wniosku w formie elektronicznej:**

1) Wniosek w formie elektronicznej powinien zostać złożony z zastosowaniem elektronicznego formularza na platformie ePUAP. W przypadku składania dokumentacji z wykorzystaniem platformy ePUAP osoba uprawniona do reprezentowania wnioskodawcy powinna dysponować profilem zaufanym ePUAP lub bezpiecznym podpisem elektronicznym weryfikowanym ważnym certyfikatem kwalifikowanym. Dopuszcza się również składanie dokumentacji w formie papierowej (wymagana jest 1 wersja papierowa oraz tożsama z nią 1 wersja elektroniczna np. na płycie CD, DVD).

2) W przypadku złożenia wniosku podpisanego profilem zaufanym ePUAP lub bezpiecznym podpisem elektronicznym weryfikowanym ważnym certyfikatem kwalifikowanym przez platformę e-PUAP na elektroniczną skrzynkę podawczą CPPC, wersja papierowa nie jest wymagana.

3) W przypadku składania załączników za pośrednictwem platformy ePUAP, potwierdzenia treści załączników dokonuje się poprzez zaznaczenie właściwego pola na elektronicznym formularzu wniosku oraz złożenie wspólnego dla wniosku i załączników podpisu elektronicznego. Załączniki należy składać w formatach, możliwych do odtworzenia na standardowym komputerze biurowym, takich jak: rtf, docx, doc, xls, xlsx, pdf, tif, jpg. Studium wykonalności należy obligatoryjnie załączyć w formacie umożliwiającym wyszukiwanie tekstu. Podczas załączania zeskanowanych dokumentów papierowych należy zadbać o odpowiednią czytelność plików. Platforma ePUAP pozwala na załączenie pliku o maksymalnej wielkości 500 MB, jednakże, z uwagi na konieczność przetwarzania złożonych dokumentów, zaleca się przygotowywanie wersji elektronicznych dokumentów w postaci plików o mniejszej pojemności (pod warunkiem zachowania odpowiedniej czytelności).

4) Do analizy finansowej i ekonomicznej należy również załączyć dokument w formie pliku sporządzonego w arkuszu kalkulacyjnym. Wszystkie formuły w arkuszach kalkulacyjnych powinny być otwarte, tzn. powinny umożliwiać kontrolę elementów formuły oraz śledzenie poprzedników i zależności. Powinny też przeliczać się automatycznie lub z wykorzystaniem jasno opisanego mechanizmu (np. makro opatrzone instrukcją użytkowania wpisaną do arkusza) po zmianie wartości założeń lub parametrów analizy wrażliwości. Wszystkie wartości wykorzystywane w innych

formułach (tj. założenia) powinny być zaciągnięte z komórek (np. na zakładce "założenia"), w których są odpowiednio opisane.

5) wniosek złożony w formie elektronicznej powinien być wolny od błędów rachunkowych oraz pisarskich.

W przypadku braku możliwości wypełnienia wniosku o dofinansowanie w formularzu dostępnym na platformie ePUAP stosuje się reguły wskazane w Regulaminie Konkursu.

## **Dodatkowe wymogi dotyczące przygotowania wniosku o dofinansowanie w przypadku składania wniosku w formie papierowej:**

1) Wniosek powinien być kompletny, zawierać wszystkie ponumerowane strony i wymagane załączniki.

2) Wniosek należy wypełnić elektronicznie z zastosowaniem elektronicznego formularza na platformie ePUAP lub w innej formie udostępnionego przez IOK , wydrukować, a następnie zapisać na nośniku danych np. CD, DVD (wersja papierowa i elektroniczna wniosku powinny być tożsame).

3) Załączony nośnik danych powinien zawierać formularz wniosku w wersji xml oraz uprzednio podpisany wniosek, zeskanowany i zapisany w formacie PDF, oraz zeskanowane załączniki wniosku lub ich wersje elektroniczne niepodpisane pod warunkiem zgodności treści plików z ich z wersją papierową (np. w formacie doc, docx, pdf, odt itp.). Plik ze Studium wykonalności należy obligatoryjnie załączyć w formacie umożliwiającym wyszukiwanie tekstu.

W przypadku załączenia do wniosku niepodpisanych wersji elektronicznych oraz Studium Wykonalności, należy złożyć oświadczenie , iż wersja papierowa jest tożsama z niepodpisaną wersją elektroniczną.

4) Wniosek powinien być złożony w segregatorze lub w skoroszycie w uporządkowany sposób.

5) Załączniki w formie kopii powinny zostać potwierdzone za zgodność z oryginałem przez Wnioskodawcę lub osobę uprawnioną do reprezentowania Wnioskodawcy.

Przez kopię potwierdzoną za zgodność z oryginałem należy rozumieć:

- kopię dokumentu zawierającą klauzulę "za zgodność z oryginałem" umieszczoną na każdej stronie dokumentu wraz z czytelnym podpisem (imię i nazwisko) osoby uprawnionej do reprezentacji lub parafy z pieczątką imienną, lub
- kopię dokumentu zawierającą na pierwszej stronie dokumentu klauzulę "za zgodność z oryginałem od strony ... do strony... " oraz czytelny podpis (imię i nazwisko) lub parafę z pieczątką imienną osoby uprawnionej do reprezentacji.

6) W przypadku składania dokumentów w oryginale powinny zostać one podpisane przez Wnioskodawcę lub osobę uprawnioną do reprezentowania Wnioskodawcy z zastrzeżeniem iż w przypadku dokumentów posiadających wiele stron wystarczające jest złożenie podpisu na pierwszej lub ostatniej stronie dokumentu (np. studium wykonalności) pod warunkiem złożenia dokumentu w formie połączonej (np. zszytej lub zbindowanej). Powyższe nie wyklucza możliwości parafowania poszczególnych stron dokumentu, lecz nie jest to wymagane.

7) dokumenty ogólnie dostępne publikowane w dziennikach urzędowych Polski lub UE lub na stronach internetowych organów administracji państwowej nie wymagają uwierzytelnienia podpisem (powyższe nie dotyczy dokumentów wewnętrznych wnioskodawcy np. statutu).

8) wniosek złożony w formie papierowej powinien być wolny od błędów rachunkowych oraz pisarskich .

**Uwaga! Wniosek o dofinansowanie powinien zawierać informacje kluczowe wymagane instrukcją, będące podsumowaniem szerszych opisów i szczegółowych uzasadnień spełnienia kryteriów wyboru projektów, które należy przedstawić w załącznikach do wniosku aplikacyjnego, w szczególności w studium wykonalności. Zbiorcza informacja dotycząca spełnienia poszczególnych kryteriów merytorycznych wyboru projektów stanowi załącznik nr 7 do wniosku o dofinansowanie.** 

Należy unikać ogólnikowych stwierdzeń nie wnoszących dodatkowych informacji (np. umieszczania fragmentów Instrukcji) oraz, o ile nie jest to konieczne, powielania tych samych informacji w różnych częściach wniosku.

### **Szczegółowa Instrukcja Wypełniania Poszczególnych Pól Wniosku**

**1. Identyfikacja wniosku o dofinansowanie -** dane w sekcji wypełniane są przez instytucję przyjmującą wniosek po jego otrzymaniu, poza polem "Rodzaj zgłoszenia" blok niemożliwy do wypełniania przez Wnioskodawcę, domyśle wartości "-"

**Rodzaj zgłoszenia –** należy zdefiniować, czy wniosek jest:

"zgłoszeniem" – pierwsza wersja wniosku o dofinansowanie, czy

"korektą" – wersja po uwagach, w takim przypadku odblokowane do edycji są jedynie pola wskazane przez IOK.W przypadku konieczności skorygowania wniosku jest on wysyłany do ePUAP w wersji złożonej uprzednio przez wnioskodawcę. W przypadku wyboru rodzaju zgłoszenia jako "korekta" konieczne jest podanie numeru wniosku zgodnie z pismem IOK dotyczącym konieczności wniesienia poprawek lub uzupełnień.

**Numer wniosku o dofinansowanie** - zapisany w formacie POPC.02.03.01-00-NRKW/RK-NRD

RG - dwuznakowy kod regionu

NRKW - czteroznakowy (cyfry lub duże litery) nr kolejny wniosku o dofinansowanie projektu , złożonego w ramach działania/poddziałania, w regionie w danym roku

RK - dwucyfrowy rok złożenia wniosku

NRD - nr kolejny dokumentów związanych z projektem współfinansowanym z funduszy strukturalnych

00 - dla umowy

01 - kolejny aneks

**Data wpływu** – data zapisana w formacie rok/miesiąc/dzień

**Godzina wpływu** – zapisana w formacie godzina; minuty

**Data rozpoczęcia weryfikacji** – data przydzielenia wniosku do weryfikacji KOP.

**Data zakończenia weryfikacji** – data podpisania protokołu z KOP przez Dyrektora IOK, w przypadku projektu odrzuconego na etapie oceny formalnej wpisywana jest data wysłania pisma informującego Beneficjenta o negatywnym wyniku weryfikacji.

**Data zatwierdzenia wniosku** – data podpisania listy rankingowej przez Dyrektora IOK.

**Status wniosku** - pole wyboru:

- W trakcie oceny,
- Zatwierdzony,
- Lista rezerwowa/warunkowy,
- Odrzucony,
- Wycofany.

#### **2. Informacje ogólne o projekcie**

**Program operacyjny** – pole zablokowane do edycji – domyślnie ustawiona wartość: Program Operacyjny Polska Cyfrowa.

**Oś priorytetowa** – pole zablokowane do edycji – domyślnie ustawiona wartość: E-Administracja i otwarty rząd**.**

**Działanie** – pole zablokowane do edycji – domyślnie ustawiona wartość: 2.3 Cyfrowa dostępność i użyteczność informacji sektora publicznego

**Poddziałanie** – pole zablokowane do edycji – domyślnie ustawiona wartość: 2.3.1 Cyfrowe udostępnienie informacji sektora publicznego ze źródeł administracyjnych i zasobów nauki

**Numer naboru** – zapisany w formacie POPC.02.03.01-RI.NI-RG-NRN/RN

RI - dwuliterowy kod definiujący rolę instytucji

NI - dwucyfrowy, uzupełniany z lewej strony znakiem zero, nr porządkowy instytucji w ramach roli pełnionej w systemie

RG - dwuznakowy kod regionu

NRN - trzyznakowy (cyfry lub duże litery) nr kolejny naboru

RN - dwucyfrowy rok rozpoczęcia naboru

Pole uzupełniane z listy rozwijanej, zgodnie ze zdefiniowanymi przez IOK numerami naborów

**Tytuł projektu** – wnioskodawca powinien wpisać pełny tytuł projektu. Powinien on w jasny i niebudzący wątpliwości sposób obrazować faktyczne zadanie, które zostanie zrealizowane w ramach projektu. Jeżeli projekt jest realizacją pewnego etapu większej inwestycji, powinno być to zaznaczone w tytule projektu. Tytuł nie może być nadmiernie rozbudowany. Powinien liczyć nie więcej niż 1000 znaków.

**Krótki opis projektu** – należy w syntetyczny sposób opisać planowane działania w ramach projektu uzasadniając, że projekt wpisuje się w działanie 2.3.1 Tekst powinien odpowiadać na następujące pytania

1. jaki jest cel lub cele projektu

2. jakie zadania będą realizowane

3. jakie są jego grupy docelowe (do kogo skierowany jest projekt, kto z niego skorzysta)

4. co zostanie zrobione w ramach projektu (jakie będą jego efekty i jakie powstaną w jego wyniku produkty)

Opis powinien być napisany językiem prostym, zrozumiałym dla większości odbiorców. (maksimum 2000 znaków).

**Rodzaj projektu** – pole zablokowane do edycji – domyślnie ustawiona wartość: Konkursowy.

**Okres realizacji projektu** – to okres liczony od momentu rozpoczęcia prac w rozumieniu art.2 pkt 23 rozporządzenia Komisji (UE) nr 651/2014 r. do zakończenia rzeczowego projektu (data ostatniego protokołu odbioru lub innego dokumentu równoważnego). Należy podać dzień, miesiąc oraz rok (format rrrr-mm-dd), w którym planowane jest rozpoczęcie prac oraz zakończenie rzeczowe projektu. Okres od planowanego podpisania umowy/porozumienia o dofinansowanie (określony na podstawie terminu zakończenia konkursu oraz wyznaczonego przez Instytucję Pośredniczącą maksymalnego czasu na podpisanie umowy/porozumienia) do zakończenia rzeczowego projektu nie może przekroczyć 36 miesięcy.

W przypadku wniosków dla typu Projektu "Cyfrowe udostępnienie ISP ze źródeł **administracyjnych" Planowany termin podpisania umowy to maj 2016 r., w związku z powyższym wskazany koniec okresu realizacji Projektu co do zasady nie powinien być późniejszy niż ostatni dzień maja 2019 r.** 

W przypadku wniosków dla typu Projektu "Cyfrowe udostępnienie zasobów nauki" Planowany **termin podpisania umowy to lipiec 2016 r., w związku z powyższym wskazany koniec okresu realizacji Projektu co do zasady nie powinien być późniejszy niż ostatni dzień lipca 2019 r.**

W przypadku podpisania umowy w innym terminie niż wskazany przez IOK termin realizacji Projektu może podlegać aktualizacji w stosunku do okresu zdefiniowanego we wniosku o dofinansowanie.

**Okres kwalifikowalności wydatków w projekcie** - należy przez to rozumieć okres od poniesienia pierwszego wydatku w ramach Projektu do daty poniesienia ostatniego wydatku, Okres ten nie może być późniejszy niż 90 dni od dnia zakończenia okresu realizacji projektu.

**Duży projekt** – Czy projekt stanowi "duży projekt" w rozumieniu rozporządzenia 1303/2013 lub "duży projekt inwestycyjny" zgodnie z definicją w Art. 2 rozporządzenia Komisji (WE) nr 1224/2013. Pole zablokowane do edycji - brak projektów dużych w POPC. Wartość pola domyślnie ustawiona: Nie.

**Partnerstwo publiczno-prywatne** – należy wskazać czy projekt jest realizowany w partnerstwie publiczno-prywatnym. Należy wybrać właściwą wartość z poniższej listy:

- Tak,
- Nie,

**Typ projektu** – należy wybrać typ Projektu składanego w naborze zgodnie z informacją zawartą w Regulaminie konkursu

**Grupa projektów** – pole zablokowane do edycji przez Beneficjenta na wartości domyślnej "nie" **Powiązanie ze strategiami** – lista wyboru z zaproponowanych. W przypadku wyboru innej pozycji niż: Brak powiązania, możliwe jest zaznaczenie więcej niż jednej pozycji. Należy wybrać właściwe wartości ze zdefiniowanej listy.

## **3. Klasyfikacja projektu**

**Zakres interwencji (dominujący)** –Dostęp do informacji sektora publicznego (w tym otwartych danych w zakresie e-kultury, bibliotek cyfrowych, zasobów cyfrowych i turystyki elektronicznej), pole zablokowane do edycji

**Zakres interwencji (uzupełniający)** – należy wybrać z listy wyboru (o ile nie wybrano odpowiedzi "Nie dotyczy", można wskazać więcej niż 1 odpowiedź):

- Nie dotyczy
- Usługi i aplikacje w zakresie e-administracji (w tym elektronicznych zamówień publicznych, informatycznych środków wsparcia reformy administracji publicznej, bezpieczeństwa cybernetycznego, środków na rzecz zaufania i ochrony prywatności, e-sprawiedliwości i demokracji elektronicznej),

 Finansowanie krzyżowe w ramach EFRR (wsparcie dla przedsięwzięć typowych dla EFS, koniecznych dla zadowalającego wdrożenia części przedsięwzięć związanej bezpośrednio z EFRR) – odpowiedź należy wybrać jeżeli w projekcie przewidziano cross-financing, zgodnie z informacjami wprowadzonymi w pkt 20 Wniosku

**Forma finansowania** – wartość w polu właściwa dla całego poddziałania 2.3.1: Dotacja bezzwrotna, nie podlega edycji.

**Typ obszaru realizacji** – zablokowane do edycji: nie dotyczy.

**Rodzaj działalności gospodarczej** – należy wybrać właściwą wartość z poniższej listy:

- rolnictwo i leśnictwo,
- rybołówstwo i akwakultura,
- produkcja artykułów spożywczych i napojów,
- wytwarzanie tekstyliów i wyrobów włókienniczych,
- produkcja sprzętu transportowego,
- produkcja komputerów, wyrobów elektronicznych i optycznych,
- pozostałe nieokreślone branże przemysły wytwórczego,
- budownictwo.
- górnictwo i kopalnictwo ( w tym wydobycie surowców energetycznych),
- energia elektryczna, paliwa gazowe, para wodna, gorąca woda i powietrze do układów klimatyzacyjnych,
- dostawa wody, gospodarowanie ściekami i odpadami oraz działalność związana z rekultywacją,
- transport i składowanie.
- działania informacyjno-komunikacyjne, w tym telekomunikacja, usługi informacyjne, programowanie, doradztwo i działalność pokrewna,
- handel hurtowy i detaliczny,
- turystyka oraz działalność związana z zakwaterowaniem i usługami gastronomicznymi,
- działalność finansowa i ubezpieczeniowa,
- obsługa nieruchomości, wynajem i usługi związane z prowadzeniem działalności gospodarczej,
- administracja publiczna,
- edukacja,
- opieka zdrowotna,
- działalność w zakresie opieki społecznej, usługi komunalne, społeczne i indywidualne,
- działalność związana ze środowiskiem naturalnym i zmianami klimatu,
- sztuka, rozrywka, sektor kreatywny i rekreacja,
- inne niewyszczególnione usługi.

**Temat uzupełniający** – Pole zablokowane do edycji. Domyśla wartość "— "Pole możliwe do uzupełnienia przez instytucję przyjmującą wniosek o dofinansowanie.

## **4. Informacje ogólne o Beneficjencie**

**Nazwa Beneficjenta** – należy podać aktualną, pełną nazwę wnioskodawcy. (maksymalnie 250 znaków, tylko wielkie litery)

**Krótki opis Beneficjenta** – należy opisać charakter działalności wnioskodawcy oraz informacje szczegółowe na temat formy prawnej wnioskodawcy (np. czy wnioskodawca jest pjb). (maksymalnie 700 znaków)

Partner wiodący - pole zablokowane na wartości "tak" (w przypadku Projektu partnerskiego Beneficjent pełni funkcję Partnera wiodącego)

**Forma prawna Beneficjenta –** należy wybrać właściwą wartość z poniższej listy (dane powinny co

do zasady być zgodne z Bazą Internetową REGON prowadzoną przez Główny Urząd Statystyczny):

- spółki cywilne prowadzące działalność na podstawie umowy zawartej zgodnie z Kodeksem cywilnym
- spółki przewidziane w przepisach innych ustaw niż Kodeks spółek handlowych i Kodeks cywilny lub formy prawne, do których stosuje się przepisy o spółkach
- uczelnie
- fundusze
- Kościół Katolicki
- inne kościoły i związki wyznaniowe
- europejskie ugrupowanie współpracy terytorialnej
- stowarzyszenia niewpisane do KRS
- organizacje społeczne oddzielnie niewymienione niewpisane do KRS
- partie polityczne
- samorządy gospodarcze i zawodowe niewpisane do KRS
- przedstawicielstwa zagraniczne
- wspólnoty mieszkaniowe
- osoby fizyczne prowadzące działalność gospodarczą
- europejskie zgrupowania interesów gospodarczych
- spółki akcyjne
- spółki z ograniczoną odpowiedzialnością
- spółki jawne
- spółki partnerskie
- spółki komandytowe
- spółki komandytowo-akcyjne
- spółki europejskie
- przedsiębiorstwa państwowe
- towarzystwa ubezpieczeń wzajemnych
- instytucje gospodarki budżetowej
- związki zawodowe rolników indywidualnych
- towarzystwa reasekuracji wzajemnej
- główne oddziały zagranicznych zakładów reasekuracji
- główne oddziały zagranicznych oddziałów ubezpieczeń
- ogólnokrajowe zrzeszenia międzybranżowe
- ogólnokrajowe związki międzybranżowe
- spółdzielnie
- spółdzielnie europejskie
- związki rolników, kółek i organizacji rolniczych
- związki rolniczych zrzeszeń branżowych
- samodzielne publiczne zakłady opieki zdrowotnej
- cechy rzemieślnicze
- $-$  fundacie
- izby rzemieślnicze
- Związek Rzemiosła Polskiego
- stowarzyszenia
- związki stowarzyszeń
- stowarzyszenia kultury fizycznej
- związki sportowe
- polskie związki sportowe
- inne organizacje społeczne lub zawodowe
- kolumny transportu sanitarnego
- stowarzyszenia kultury fizycznej o zasięgu ogólnokrajowym
- zrzeszenia handlu i usług
- zrzeszenia transportu
- instytuty badawcze
- jednostki badawczo-rozwojowe
- ogólnokrajowe reprezentacje zrzeszeń handlu i usług
- ogólnokrajowe reprezentacje zrzeszeń transportu
- inne organizacje podmiotów gospodarczych
- izby gospodarcze
- przedsiębiorstwa zagraniczne
- związki zawodowe
- związki pracodawców
- federacje/konfederacje związków pracodawców
- kółka rolnicze
- rolnicze zrzeszenia branżowe
- oddziały zagranicznych przedsiębiorców
- spółdzielcze kasy oszczędnościowo-kredytowe
- stowarzyszenia ogrodowe
- związki stowarzyszeń ogrodowych
- jednostki terenowe stowarzyszeń posiadające osobowość prawną
- jednostki organizacyjne związków zawodowych posiadające osobowość prawną
- przedszkola publiczne
- przedszkola niepubliczne
- publiczne szkoły podstawowe
- publiczne gimnazja
- publiczne szkoły ponadgimnazjalne
- publiczne szkoły artystyczne
- niepubliczne szkoły podstawowe
- niepubliczne gimnazja
- niepubliczne szkoły ponadgimnazjalne
- niepubliczne szkoły artystyczne
- publiczne placówki systemu oświaty
- niepubliczne placówki systemu oświaty
- inne publiczne jednostki organizacyjne systemu oświaty
- inne niepubliczne jednostki organizacyjne systemu oświaty
- publiczne zespoły szkół i placówek systemu oświaty
- niepubliczne zespoły szkół i placówek systemu oświaty
- organy władzy, administracji rządowej
- organy kontroli państwowej i ochrony prawa
- wspólnoty samorządowe
- sądy i trybunały
- Skarb Państwa
- państwowe jednostki organizacyjne
- gminne samorządowe jednostki organizacyjne
- powiatowe samorządowe jednostki organizacyjne
- wojewódzkie samorządowe jednostki organizacyjne
- inne państwowe lub samorządowe osoby prawne w rozumieniu art. 9 pkt 14 ustawy z dnia 27 sierpnia 2009 r. o finansach publicznych (Dz. U. z 2013 r. poz. 885, z późn. zm.)
- bez szczególnej formy prawnej.

**Forma własności** - należy wybrać właściwe z listy poniżej:

- Skarb Państwa
- Państwowe osoby prawne
- Jednostki samorządu terytorialnego lub samorządowe osoby prawne
- Krajowe osoby fizyczne
- Pozostałe krajowe jednostki prywatne
- Osoby zagraniczne

**Typ Beneficjenta –** należy wybrać właściwy z poniższej listy:

- centralna jednostka administracji rządowej lub centralny organ administracji rządowej

- jednostka podległa lub nadzorowana przez centralne jednostki administracji rządowej lub centralne organy administracji rządowej

- urząd wojewódzki występujący w partnerstwie z innymi urzędami wojewódzkimi

- uczelnia
- jednostka naukowa

**NIP** – należy podać numer NIP Beneficjenta bez znaków spacji i myślników. (dane powinny co do zasady być zgodne z Bazą Internetową REGON prowadzoną przez Główny Urząd Statystyczny)

**REGON** – należy podać REGON Beneficjenta bez znaków spacji i myślników. (dane powinny być zgodne z Bazą Internetową REGON prowadzoną przez Główny Urząd Statystyczny)

**Dominujący kod PKD** – należy podać dominujący kod PKD prowadzonej działalności. (dane powinny co do zasady być zgodne z Bazą Internetową REGON prowadzoną przez Główny Urząd Statystyczny). Pole wyświetla listę po wpisaniu pierwszych znaków kodu PKD. Wyboru należy dokonać poprzez wybór właściwego kodu z listy rozwijanej.

**Możliwość odzyskania VAT** – należy wskazać czy podatek może być odzyskany (tzn, czy istnieje nawet potencjalna możliwość odzyskania podatku, bez względu na fakt, czy Wnioskodawca będzie starał się go odzyskać). Należy wybrać właściwą wartość z poniższej listy:

- Tak,
- Nie,
- Częściowo

W przypadku wydatków beneficjenta:

W przypadku, gdy podatek VAT jest wydatkiem kwalifikowanym dla wszystkich wydatków beneficjenta w projekcie, tzn. gdy beneficjentowi, zgodnie z obowiązującym ustawodawstwem krajowym, nie przysługuje prawo (czyli beneficjent nie ma prawnych możliwości) do obniżenia kwoty podatku należnego o kwotę podatku naliczonego lub ubiegania się o zwrot VAT, należy wskazać wartość "nie".

Wartość "częściowo" należy wybrać w przypadku, gdy podatek VAT może być uznany za kwalifikowalny jedynie dla części wydatków beneficjenta wskazanych we wniosku.

W przypadku, gdy beneficjentowi, zgodnie z obowiązującym ustawodawstwem krajowym przysługuje prawo do obniżenia kwoty podatku należnego o kwotę podatku naliczonego lub ubieganie się o zwrot VAT dla wszystkich wydatków beneficjenta zaplanowanych w projekcie należy wybrać "tak" "nie". Opcję tą należy również wybrać, w sytuacji, gdy pomimo potencjalnej kwalifikowalności podatku VAT beneficjent nie będzie go rozliczał w projekcie.

**Status Beneficjenta na dzień składania wniosku** – Należy wskazać status Beneficjenta na dzień składania wniosku o dofinansowanie zgodnie z Rozporządzeniem Komisji (UE) NR 651/2014 z dnia 17 czerwca 2014 r. uznające niektóre rodzaje pomocy za zgodne z rynkiem wewnętrznym w zastosowaniu art. 107 i 108 Traktatu. Pole wypełniane z listy wyboru. W przypadku braku występowania pomocy publicznej lub pomocy de minimis (zgodnie z pkt 11) należy wybrać "nie dotyczy".

**Adres siedziby** – Wnioskodawca wypełnia wszystkie wymagalne pola. Wpisane w polach dane powinny być aktualne i zgodne z dokumentami rejestrowymi wnioskodawcy lub bazą REGON. W rubryce adres siedziby należy wpisać adres siedziby kierownictwa wnioskodawcy.

Uwaga: Numer faksu jest nieobligatoryjny, jednakże zaleca się jego wskazanie, gdyż może być wykorzystany na etapie oceny formalnej wniosku jako dodatkowe źródło komunikacji, w przypadku, kiedy konieczne będzie jego uzupełnienie w przypadku stwierdzenia braków. Nieobligatoryjny jest również numer lokalu oraz ulica, w przypadku, gdy miejscowość będąca siedzibą nie posiada nazw ulic. W celu prawidłowego wyświetlenia listy wyboru należy rozpocząć wpisywanie nazw od wielkiej litery. Po wpisaniu pierwszych znaków pojawiają się wartości w liście rozwijanej, z których należy wybrać właściwe dane. W przypadku adresu na terenie Polski, jedynie w przypadku wyboru wartości z listy możliwe jest wprowadzenie kodu pocztowego, w przeciwnym wypadku pole jest zablokowane.

**Adres korespondencyjny** – Wnioskodawca wypełnia wszystkie wymagalne pola zgodnie z wymaganiami z pola "Adres siedziby" lub wskazuje, że adres korespondencyjny jest taki sam jak adres siedziby. Wpisane w polach dane powinny być aktualne i zgodne z dokumentami rejestrowymi Wnioskodawcy, statutem.

Uwaga: Numer faksu jest nieobligatoryjny, jednakże zaleca się jego wskazanie, gdyż może być wykorzystany na etapie oceny formalnej wniosku jako dodatkowe źródło komunikacji, w przypadku, kiedy konieczne będzie jego uzupełnienie w przypadku stwierdzenia braków.

**Osoby upoważnione do kontaktu -** W poszczególnych rubrykach należy wpisać dane osoby/osób (maksymalnie 2 osoby do kontaktu), do której przekazywana będzie korespondencja dotycząca projektu. Powinna to być osoba dysponująca pełną wiedzą na temat projektu, zarówno w kwestiach związanych z samym wnioskiem o dofinansowanie, jak i późniejszą realizacją projektu.

Wnioskodawca wpisuje imię oraz nazwisko osoby/osób do kontaktu. Rubryka *stanowisko* dotyczy stanowiska zajmowanego w strukturze wewnętrznej wnioskodawcy. W rubryce *Telefon* w przypadku podania numeru stacjonarnego należy poprzedzić go numerem kierunkowym. W przypadku gdy osoba upoważniona do kontaktu posiada zarówno telefon stacjonarny jak i służbowy telefon komórkowy zaleca się podanie obu numerów. Rubryki dotyczące adresu poczty elektronicznej (e-mail) oraz numeru telefonu są obligatoryjne.

**5. Partnerzy** – należy wskazać czy projekt realizowany jest w partnerstwie z innymi podmiotami. Partnerem jest podmiot w rozumieniu art. 33 ust. 1 ustawy z dnia 11 lipca 2014 r. o zasadach realizacji programów operacyjnych polityki spójności finansowanych w perspektywie finansowej 2014-2020, który jest wymieniony we wniosku o dofinansowanie projektu, realizujący wspólnie z beneficjentem (i ewentualnie innymi partnerami) projekt na warunkach określonych w porozumieniu albo umowie o partnerstwie i wnoszący do projektu zasoby ludzkie, organizacyjne, techniczne lub finansowe.

W polu "Projekt partnerski" należy wybrać właściwą wartość z poniższej listy:

Tak,

Nie,

W celu dodawania pierwszego i kolejnych partnerów należy użyć ikony (+)

W przypadku występowania partnerów w zakresie realizacji projektu, należy ich wszystkich wymienić podając aktualne dane. W przypadku występowania więcej niż jednego takiego podmiotu należy powielić tabelę odpowiednio do ich liczby.

Partner może ponosić wydatki kwalifikowane w projekcie pod warunkiem, iż jest to zgodne z zawartą umową lub porozumieniu o partnerstwie.

Partnerstwo zgodnie z art. 33 ustawy wdrożeniowej jest dopuszczalne w sytuacjach, gdy udział partnera/partnerów przyczynia się do osiągnięcia celów projektu w wymiarze większym niż przy zaangażowaniu jedynie wnioskodawcy, powoduje synergię lub umożliwia całościowe potraktowanie zagadnienia, którego dotyczy projekt.

**Niedopuszczalna jest sytuacja, w której w ramach partnerstwa partner/partnerzy realizowaliby co do zasady zadania, które z równie dobrym skutkiem dla osiągnięcia celów projektu mógłby zrealizować wykonawca wyłoniony zgodnie z prawem zamówień publicznych.** 

Wnioskodawca jest zobowiązany do wykazania dopuszczalności partnerstwa w polu "Opis **sposobu wyboru partnera oraz uzasadnienie dla jego wyboru".**

Niedowiedzenie dopuszczalności **realizacji projektu w formule partnerstwa zamiast zamówienia publicznego będzie skutkować odrzuceniem wniosku na etapie oceny formalnej.** 

Wszystkie pola należy uzupełnić analogicznie do zakresu danych Beneficjenta ponadto w polu "Numer partnera" zostanie automatycznie wygenerowany numer partnera. W związku z faktem, iż Beneficient jest jednocześnie partnerem wiodącym reprezentującym partnerstwo numer partnera jest generowany od wartości ...2", wartość ...1" zarezerwowana jest dla Beneficienta.

Ponadto, w polu "Opis sposobu wyboru partnera oraz uzasadnienie dla jego wyboru" należy również opisać sposób wyboru partnera oraz uzasadnienie jego wyboru w kontekście konieczności realizowania Projektu w partnerstwie. W przypadku partnerów spoza sektora finansów publicznych, ze szczególnym odniesieniem do wymagań zawartych w art. 33 ustawy o zasadach realizacji programów w zakresie polityki spójności finansowanych w perspektywie finansowej 2014-2020. Ponadto w punkcie tym należy uzasadnić potrzebę realizacji projektu w partnerstwie (jeśli dotyczy) oraz wskazać podział zadań w partnerstwie. (maksymalnie 12000 znaków)

Wybór partnera spoza sektora finansów publicznych powinien być przeprowadzony z zachowaniem zasady przejrzystości i równego traktowania podmiotów. Dokonując wyboru, Wnioskodawca, jest zobowiązany do przedłożenia wraz z wnioskiem o dofinansowanie następujących dokumentów:

- a) Treść ogłoszenia i potwierdzenie jego publikacji. Ogłoszenie musi spełniać warunki enumeratywnie wymienione w art. 33 ust. 2 Ustawy wdrożeniowej.
- b) Regulamin i kryteria wyboru partnera (jeśli dotyczy).
- c) Oświadczenia członków komisji wybierającej partnera o bezstronności zgodnie z ustawą prawo zamówień publicznych.
- d) Dokumentację aplikacyjną złożoną przez wszystkie podmioty ubiegające się o partnerstwo.
- e) Informacje o wynikach konkursu wysłane do wszystkich oferentów.
- f) Potwierdzenie publikacji wyników konkursu.
- g) Protokoły z wyboru partnera.
- h) Porozumienie/Umowa o partnerstwie zawierająca:
	- przedmiot porozumienia albo umowy;
	- prawa i obowiązki stron;
	- zakres i formę udziału poszczególnych partnerów w projekcie;
	- partnera wiodącego uprawnionego do reprezentowania pozostałych partnerów projektu;
	- sposób przekazywania dofinansowania na pokrycie kosztów ponoszonych przez poszczególnych partnerów projektu, umożliwiający określenie kwoty dofinansowania

udzielonego każdemu z partnerów projektu (umowa musi precyzować, które wydatki będą ponoszone przez lidera, a które przez partnera);

- sposób postępowania w przypadku naruszenia lub niewywiązywania się stron porozumienia lub umowy;
- odpowiedzialność Beneficjenta i Partnera, w tym również wobec osób trzecich za działania lub zaniechania wynikające z realizacji Umowy, zasady wspólnego zarządzania Projektem;
- ponadto zaleca się wskazanie w umowie/porozumieniu o partnerstwie strukturę własności majątku wytworzonego w ramach Projektu.
- i) Oświadczenie partnera wiodącego o niepozostawaniu z partnerem w relacji, o której mowa w załączniku nr I do rozporządzenia Komisji (UE) nr 651/2014 z 17 czerwca 2014 r.
- j) W przypadku projektów hybrydowych dokumentację związaną z wyborem wykonawcy przeprowadzonego w trybach określonych w ustawie z 19 grudnia 2008 r. o partnerstwie publiczno-prywatnym.

**Numer partnera** – pole wypełniane automatycznie począwszy od numeru "2", numer 1 zarezerowany jest dla Beneficjenta, tj. Partnera wiodącego.

**Nazwa partnera** – należy podać aktualną, pełną nazwę Partnera wnioskodawcy. (maksymalnie 250 znaków, tylko wielkie litery)

**Krótki opis partnera** – należy opisać charakter działalności Partnera oraz informacje szczegółowe na temat formy prawnej Partnera (np. czyPartner jest pjb). (maksymalnie 700 znaków)

Partner wiodący - pole zablokowane na wartości "nie" (w przypadku Projektu partnerskiego Beneficjent pełni funkcję Partnera wiodącego)

**Data podpisania porozumienia lub umowy o partnerstwie** – należy wybrać właściwą datę z kalendarza, datę podpisania porozumienia lub umowy o partnerstwie z danym partnerem.

**Forma prawna partnera–** należy wybrać właściwą wartość z poniższej listy (dane powinny co do zasady być zgodne z Bazą Internetową REGON prowadzoną przez Główny Urząd Statystyczny), lista zgodna z polem "**Forma prawna Beneficjenta"** 

**Forma własności** - należy wybrać właściwe z listy poniżej:

- Skarb Państwa
- Państwowe osoby prawne
- Jednostki samorządu terytorialnego lub samorządowe osoby prawne
- Krajowe osoby fizyczne
- Pozostałe krajowe jednostki prywatne
- Osoby zagraniczne

**Typ Partnera–** należy wybrać właściwy z poniższej listy:

- centralna jednostka administracji rządowej lub centralny organ administracji rządowej

- jednostka podległa lub nadzorowana przez centralne jednostki administracji rządowej lub centralne organy administracji rządowej

- urząd wojewódzki
- jednostka naukowa
- przedsiębiorstwo
- organizacja pozarządowa

**NIP** – należy podać numer NIP Partnera bez znaków spacji i myślników. (dane powinny co do zasady być zgodne z Bazą Internetową REGON prowadzoną przez Główny Urząd Statystyczny)

**REGON** – należy podać REGON Partnera bez znaków spacji i myślników. (dane powinny być zgodne z Bazą Internetową REGON prowadzoną przez Główny Urząd Statystyczny)

**Dominujący kod PKD** – należy podać dominujący kod PKD prowadzonej działalności. (dane powinny co do zasady być zgodne z Bazą Internetową REGON prowadzoną przez Główny Urząd Statystyczny)

**Czy partner wnioskodawcy jest podmiotem upoważnionym przez Wnioskodawcę do ponoszenia wydatków w projekcie –** należy wskazać "tak" jeśli partner ponosi wydatki związane z realizacją Projektu.

**Czy Partner Wnioskodawcy uczestniczy w osiągnieciu wskaźników -** należy wskazać "tak" jeśli partner uczestniczy w osiągnięciu wskaźników.

**Możliwość odzyskania VAT** – należy wskazać czy podatek może być odzyskany (tzn. czy istnieje nawet potencjalna możliwość odzyskania podatku, bez względu na fakt, czy Partner będzie starał się go odzyskać). Należy wybrać właściwą wartość z poniższej listy:

- Tak,
- Nie,
- Częściowo

Zasady wskazywania poszczególnych pól są analogiczne, jak w przypadku Beneficjenta.

**Status Partnera na dzień składania wniosku** – Należy wskazać status partnera na dzień składania wniosku o dofinansowanie zgodnie z Rozporządzeniem Komisji (UE) NR 651/2014 z dnia 17 czerwca 2014 r. uznające niektóre rodzaje pomocy za zgodne z rynkiem wewnętrznym w zastosowaniu art. 107 i 108 Traktatu. Pole wypełniane z listy wyboru. W przypadku braku występowania pomocy publicznej (zgodnie z pkt 11) należy wybrać "nie dotyczy".

**Adres siedziby** – Wnioskodawca wypełnia wszystkie wymagalne pola. Wpisane w polach dane powinny być aktualne i zgodne z dokumentami rejestrowymi wnioskodawcy lub bazą REGON. W rubryce adres siedziby należy wpisać adres siedziby kierownictwa wnioskodawcy.

Uwaga: Numer faksu, numer lokalu oraz nazwa ulicy, w przypadku, gdy miejscowość będąca siedzibą nie posiada nazw ulic są nieobligatoryjne.

## **6. Szczegółowy opis projektu**

**Cele projektu - ogólne i szczegółowe –** należy opisać ogólne i szczegółowe cele projektu oraz sposób, w jaki projekt przyczynia się do realizacji założeń celów poddziałania 2.3.1 w Programie Operacyjnym Polska Cyfrowa oraz w Szczegółowym Opisie Osi Priorytetowych POPC. (maksymalnie 4000 znaków)

**Identyfikacja zasobów objętych projektem** – należy przedstawić podstawowe informacje dotyczące zasobów objętych projektem, wynikające z przeprowadzonej inwentaryzacji. Należy wskazać co najmniej: rodzaj i ilość poszczególnych zasobów, ich stopień unikalności, aktualny i planowany w ramach projektu zakres ich cyfrowego udostępnienia

(maksymalnie 4000 znaków)

**Znaczenie udostępnianych zasobów**– należy wiarygodnie wykazać, że projekt zakłada cyfrowe udostępnienie zasobów, mających duże znaczenie dla obszaru nauki oraz gospodarki, uwzględniając obecny i docelowy sposób i zakres cyfrowego udostępniana zasobów. Ponadto, należy określić potencjał ponownego wykorzystania udostępnianych cyfrowo zasobów oraz zasięg wykorzystania produktów Projektu (maksymalnie 8000 znaków pole wypełniane jedynie w przypadku projektów dotyczących typu zdefiniowanego w SZOP jako Cyfrowe udostępnienie zasobów nauki)

**Identyfikacja grupy docelowej** – należy zidentyfikować i opisać grupy docelowe, dla których udostępniane będą cyfrowe zasoby. Kluczowe jest, aby udostępniane cyfrowo zasoby będące rezultatem projektu i sposób ich udostępniania były adekwatne do zidentyfikowanych potrzeb, możliwości i ograniczeń grupy docelowej. Dopuszczalne jest również wskazanie strony studium wykonalności lub innego załącznika do wniosku o dofinansowanie w którym znajduje się właściwy opis.(maksymalnie 4000 znaków)

**Opis planowanych działań -** należy opisać przy pomocy jakich działań wnioskodawca zrealizuje cele projektu. W opisie należy przedstawić informacje dotyczące m.in.:

- projektowania systemów teleinformatycznych wdrażanych w projekcie w oparciu o metody projektowania zorientowanego na użytkownika,
- planowanych działań w zakresie monitorowania cyfrowego udostępniania zasobów w tym opisać mechanizmy monitorowania zakresu korzystania z udostępnionych cyfrowo zasobów,
- poziomu dostępności cyfrowo udostępnianych zasobów,
- sposobu udostępnienia zasobów (opis kanałów udostępniania zasobów objętych projektem),

Co do zasady proponuje się żeby opis projektowanych rozwiązań technicznych został przedstawiony przez wnioskodawcę w ramach dołączonego do wniosku studium wykonalności projektu, jednak nie wyklucza to możliwości zaprezentowania we wniosku informacji w zakresie:

- wykorzystania dostępnej infrastruktury teleinformatycznej na potrzeby realizacji projektu,
- wykorzystania do cyfrowego udostępniania zasobów platform lub repozytoriów zewnętrznych,
- realizacji projektu zgodnie z wymaganiami w zakresie interoperacyjności,
- wykazania, że Systemy teleinformatyczne wdrożone i/ lub wykorzystywane w ramach projektu zapewnią bezpieczeństwo przetwarzania danych.

(maksymalnie 12000 znaków)

**Wpływ cyfrowego udostępnienia ISP na osiągnięcie jasno określonych i istotnych społecznie lub ekonomicznie celów -** należy wiarygodnie wykazać, że projekt poprzez cyfrowe udostępnienie konkretnych zasobów ISP realizuje społecznie lub ekonomicznie istotne cele odnoszące się do poprawy warunków funkcjonowania przedsiębiorców lub poprawy jakości życia obywateli uwzględniając obecny i docelowy zakres i sposób cyfrowego udostępniana ISP. Wnioskodawca powinien także określić potencjał ponownego wykorzystania udostępnianych cyfrowo ISP.

(maksymalnie 8000 znaków pole wypełniane jedynie w przypadku projektów dotyczących typu zdefiniowanego w SZOP jako Cyfrowe udostępnienie ISP ze źródeł administracyjnych)

### **7. Miejsce realizacji projektu w podziale na Beneficjenta i Partnerów**

**Projekt realizowany na terenie całego kraju** – wartość w polu właściwa dla całego poddziałania 2.3.1: Tak, pole nie podlega edycji.

#### **8. Lista mierzalnych wskaźników Projektu**

## **8a. Dla całego Projektu**

1. Cele projektu wyrazić należy adekwatnymi, mierzalnymi wskaźnikami **produktu** (powiązanymi bezpośrednio z wydatkami ponoszonymi w projekcie, przy czym osiągnięte wartości powinny zostać wykazane najpóźniej we wniosku o płatność końcową) i **rezultatu bezpośredniego** (odnoszącymi się do bezpośrednich efektów realizowanego projektu, osiągniętych w wyniku realizacji projektu – co do zasady do 12 miesięcy po zakończeniu realizacji projektu), zdefiniowanymi we wniosku lub zaproponowanymi przez wnioskodawcę.

Wskaźniki zawarte we wniosku o dofinansowanie dzielą się na:

- kluczowe (pochodzące ze Wspólnej Listy Wskaźników Kluczowych (WLWK), stanowiącej załącznik nr 1 do *Wytycznych Ministra Infrastruktury i Rozwoju w zakresie monitorowania postępu rzeczowego realizacji programów operacyjnych na lata 2014-2020 z dnia 22.04.2015 r*., spośród których wskazane zostały wskaźniki obligatoryjne, o których mowa w dalszej części instrukcji),

- specyficzne dla programu (wskaźniki spoza WLWK, zawarte w *Uszczegółowieniu Programu*),

- specyficzne dla projektu (wskaźniki informacyjne, zdefiniowane we wniosku o dofinansowanie – o których mowa w dalszej części instrukcji - oraz wskaźniki, które wnioskodawca może samodzielnie zaproponować).

W formularzu wniosku zdefiniowana została lista wskaźników kluczowych oraz specyficznych dla projektu. W przypadku Poddziałania 2.3.1, nie określono wskaźników specyficznych dla programu, dlatego tabela z tymi wskaźnikami nie jest wypełniania przez wnioskodawcę (jest nieaktywna).

Wnioskodawca, we wniosku o dofinansowanie, zobowiązany jest odnieść się do wszystkich wskaźników, nadając im wartości docelowe (wyrażające wartości, które wnioskodawca planuje zrealizować wyłącznie w wyniku realizacji Projektu), wartości bazowe zostały zablokowane na poziomie "0,00". W sytuacji, gdy zakres Projektu nie wiąże się z realizacją danego wskaźnika, należy wskazać "0,00", jako wartość docelową.

**2.** Wnioskodawca powinien wykazać, że projekt realizuje **obligatoryjny** wskaźnik kluczowy produktu, tj. **Liczba podmiotów, które udostępniły on-line informacje sektora publicznego.**

Wskaźnik obligatoryjny to wskaźnik uznany za najważniejszy wśród wskaźników kluczowych określonych dla Poddziałania, a jego wybór oraz określenie wartości docelowej przez wnioskodawcę we wniosku są obowiązkowe. Wartość tego wskaźnika nie może wynosić "0".

Wnioskodawca, poza ww. wskaźnikiem obligatoryjnym, zobowiązany jest podać wartości docelowe również dla pozostałych zdefiniowanych we wniosku wskaźników **kluczowych oraz specyficznych dla projektu**, jeżeli są one adekwatne dla danego projektu. W przypadku, gdy wnioskodawca uzna, iż w projekcie nie będzie realizował danego wskaźnika, wpisuje wartość "0,00", jako wartość docelową. Z zastrzeżeniem, iż wnioskodawca zobowiązany jest wykazać, że projekt realizuje wskaźnik rezultatu bezpośredniego **"Liczba pobrań/ odtworzeń dokumentów zawierających informacje sektora**  publicznego" - wartość tego wskaźnika nie może wynosić "0".

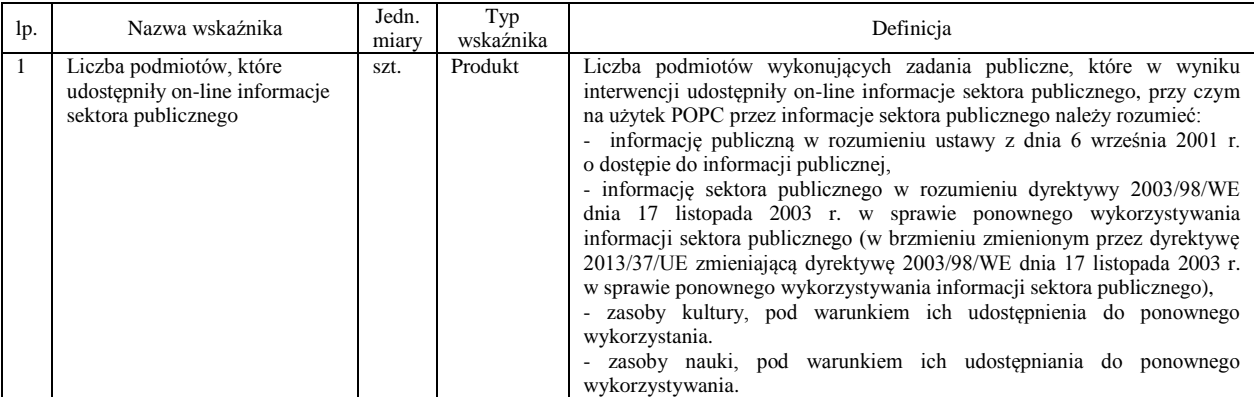

Lista dostępnych wskaźników w poddziałaniu 2.3.1 została przedstawiona w poniższej tabeli:

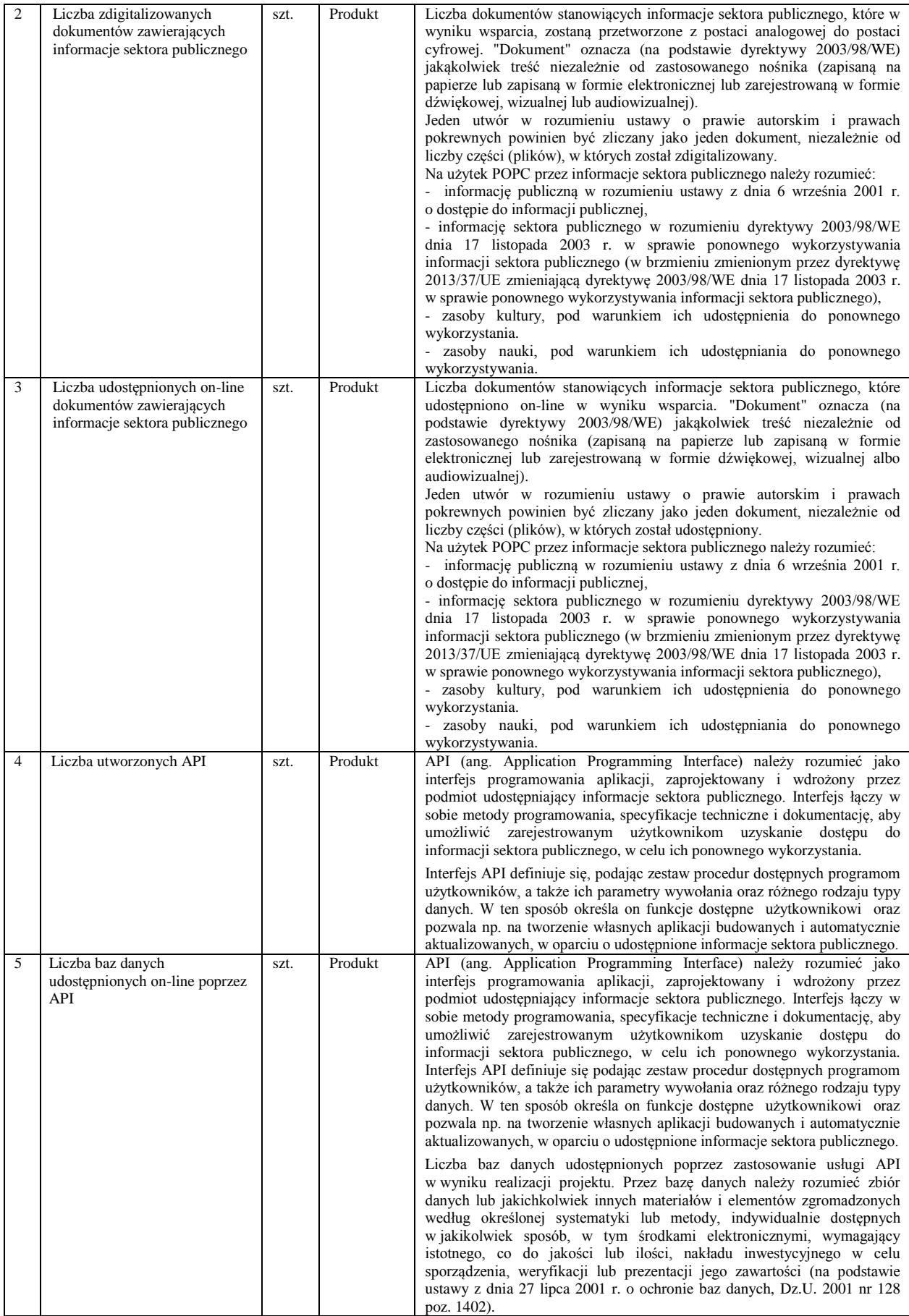

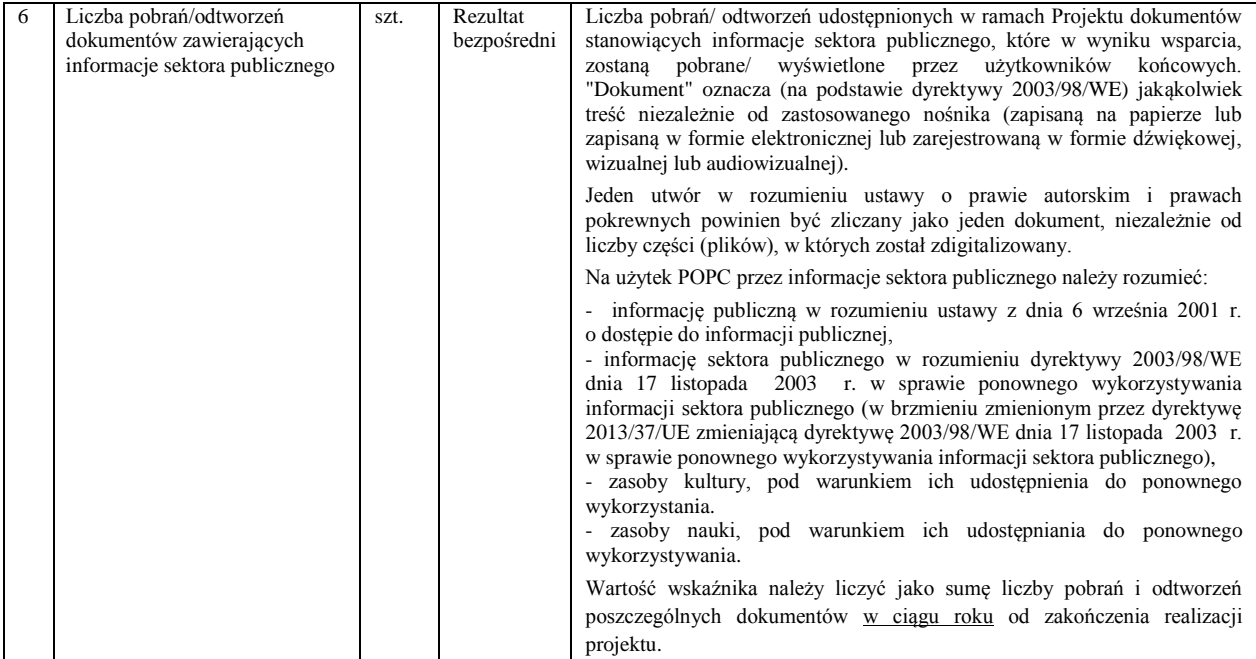

3. Wnioskodawca, we wniosku o dofinansowanie, odnosi się również do wskaźników **informacyjnych**, tj. wskaźników, które mają uzupełniający charakter w stosunku do pozostałych wskaźników w projekcie, a poziom ich wykonania nie stanowi przedmiotu rozliczenia projektu. Jednocześnie, poziom wartości docelowych wskaźników informacyjnych, zadeklarowany przez Wnioskodawcę, stanowi istotne źródło informacji wykorzystywane do celów monitoringowych i sprawozdawczych. Wskaźniki informacyjne zdefiniowane zostały w tabeli "Wskaźniki specyficzne dla projektu" w formularzu wniosku. Należy nadać im wartości docelowe. W sytuacji, gdy zakres projektu nie wiąże się z osiągnięciem danego wskaźnika informacyjnego, należy wskazać jako wartość  $doeelowq, 0,00"$ .

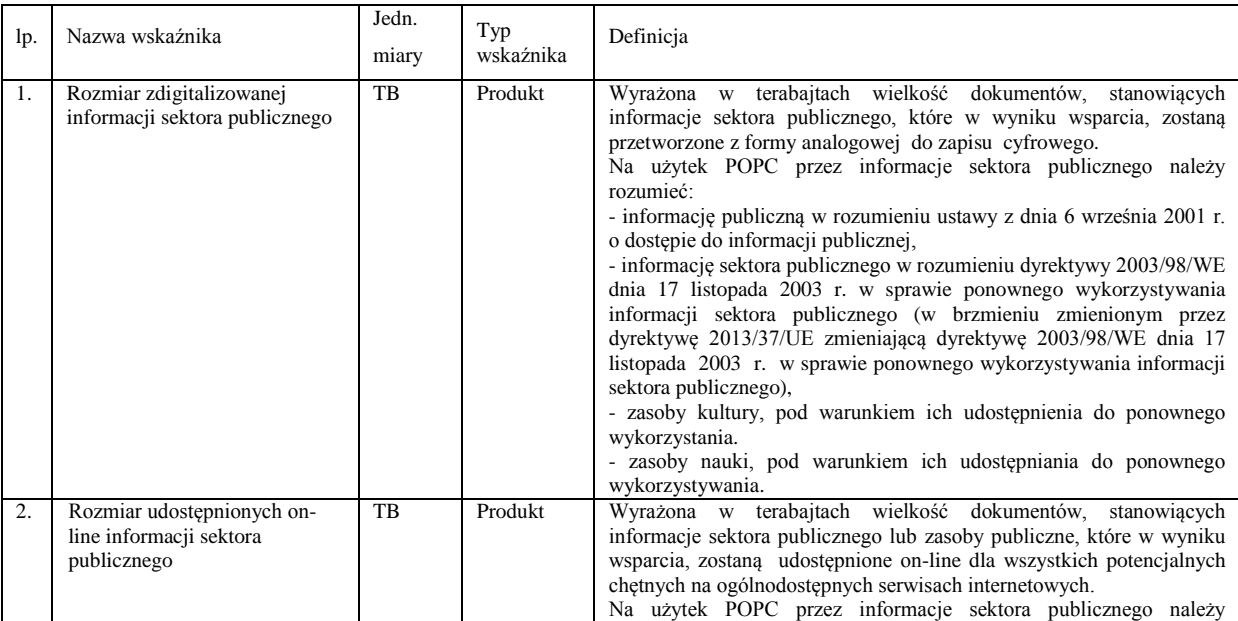

Lista wskaźników informacyjnych oraz ich definicje kształtują się następująco:

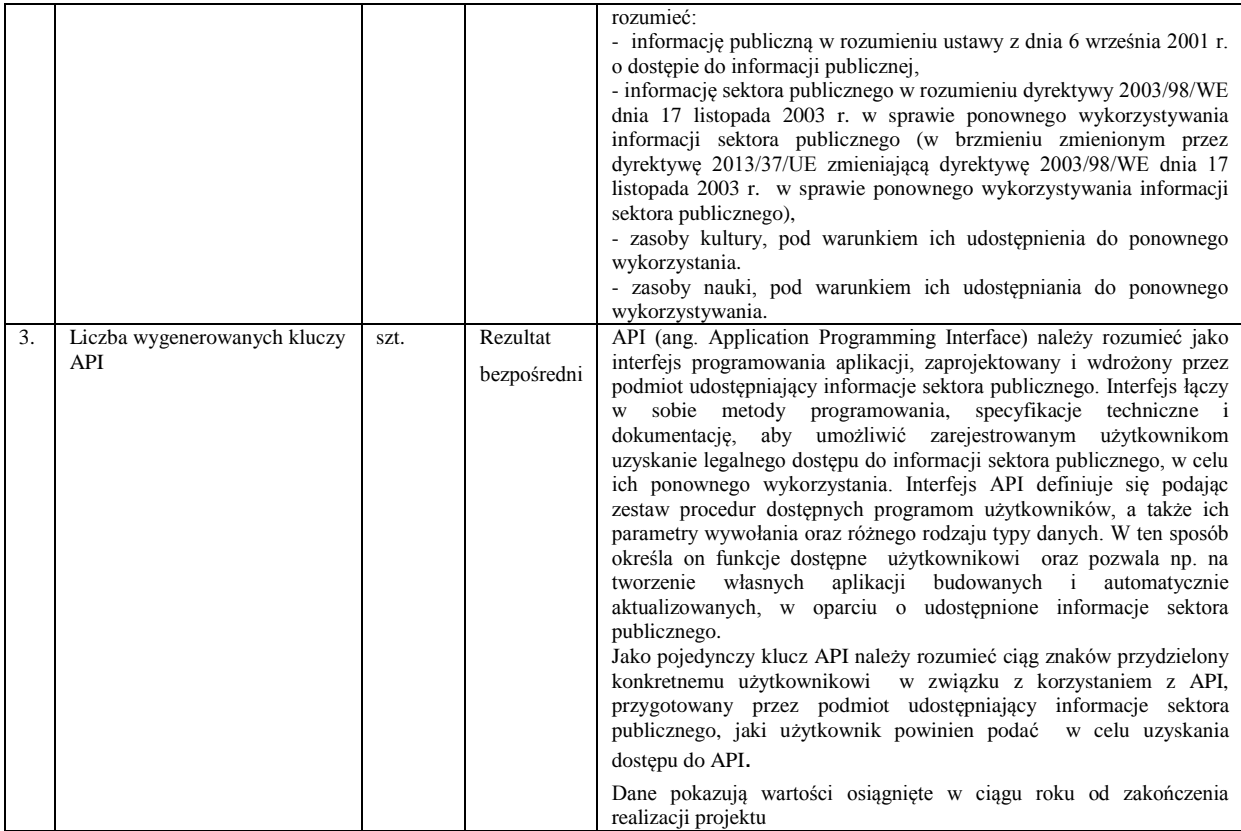

4. Poza zdefiniowanymi w formularzu wniosku wskaźnikami, Wnioskodawca ma możliwość dodania samodzielnie określonego wskaźnika rezultatu bezpośredniego, **specyficznego dla Projektu** (tabela "Wskaźniki specyficzne dla projektu"), w celu uzupełnienia zdefiniowanej listy wskaźników. Wnioskodawca może określić maksymalnie 1 wskaźnik rezultatu bezpośredniego, specyficzny dla Projektu (poza 3 wcześniej wymienionymi wskaźnikami informacyjnymi).

W przypadku samodzielnego zdefiniowania wskaźnika specyficznego dla projektu, w ww. tabeli podać należy jego nazwę, jednostkę miary oraz wartość docelową. Jednakże, samodzielne zdefiniowanie wskaźnika nie jest obligatoryjne.

Wszystkie wskaźniki podlegają monitorowaniu w toku realizacji Projektu, a ich nieosiągnięcie może wiązać się z nałożeniem korekty finansowej (z wyjątkiem wskaźników informacyjnych).

8b**. W podziale na beneficjenta i partnerów** – dane przedstawione w pkt 8 należy przedstawić w podziale na poszczególnych partnerów (jeśli dotyczy). W przypadku, gdy zakres prac powierzony partnerom nie powoduje bezpośrednio osiągnięcia wskaźnika, wskaźniki należy przypisać wyłącznie do Beneficjenta. Jeśli za realizację wskaźników odpowiada więcej niż 1 podmiot uczestniczący w projekcie, wskaźniki należy przypisać podmiotowi, którego działania mają największy wpływ na ich osiągnięcie.

W przypadku samodzielnego definiowania wskaźnika specyficznego dla Projektu, wartość ta jest automatycznie przenoszona do pól dotyczących Beneficjanta i Partnerów.

# **8c. Uzasadnienie wartości docelowej wskaźników kluczowych oraz uzasadnienie dla wyboru wskaźników specyficznych dla projektu oraz ich wartości docelowej**

**Uzasadnienie dla doboru wskaźnika specyficznego dla projektu oraz uzasadnienie wartości docelowych wszystkich wskaźników** – należy uzasadnić przyjęty poziom wartości docelowych wskaźników w kontekście celów i zakresu projektu. Wartości docelowe wybranych wskaźników muszą być określone w sposób realistyczny. Należy przedstawić wiarygodną metodykę oszacowania założonych wartości wskaźników. **Ponadto, należy podać uzasadnienie do tych wskaźników, w przypadku których, jako wartości docelowe podano "0,00".** W przypadku wskaźników specyficznych dla Projektu, określonych przez Wnioskodawcę, należy wskazać ich szczegółowe definicje, a także - uzasadnienie ich wyboru w kontekście zakresu i założeń Projektu.

Dodatkowo, należy przedstawić opis mechanizmu bezpośredniego lub pośredniego wpływu projektu na realizację wskaźników rezultatu strategicznego wskazanych na poziomie POPC (Odsetek internautów pozytywnie oceniających łatwość znalezienia informacji sektora publicznego i/lub Odsetek internautów pozytywnie oceniających użyteczność informacji sektora publicznego) (maksymalnie 10 000 znaków).

**Sposób pomiaru wszystkich wskaźników** – należy wykazać w jaki sposób Wnioskodawca dokona pomiaru osiągniętych, w wyniku realizacji projektu, wskaźników, np. licznik, protokoły wykonania prac itp. (maksymalnie 10 000 znaków).

### **9. Model udostępnienia zasobów**

#### **Opis prawnego modelu udostępnienia zasobów**

Należy przedstawić planowany w ramach projektu model prawny cyfrowego udostępnienia zasobów oraz prawne możliwości i ograniczenia dla ich ponownego wykorzystania (maksymalnie 8000 znaków)

**Zakres bezpłatnego cyfrowego udostępnienia zasobów objętych projektem -** należy określić w jakim zakresie (procent bezpłatnie udostępnianych zasobów) udostępniane cyfrowo zasoby objęte projektem, będą dostępne bezpłatnie dla grup docelowych. Regułą powinno być bezpłatne udostępnianie zasobów. Pobieranie opłat wymaga przedstawienia uzasadnienia. Ww. zakres powinien być określony na podstawie liczbą dokumentów, przy czym szczegółowa definicja dokumentu powinna być adekwatna do rodzaju zasobów objętych projektem. (maksymalnie 4000 znaków)

### **10. Standard udostępnionych zasobów**

**Poziom dostępności zasobów względem wymagań określonych w WCAG 2.0 –** należy wykazać, że projekt zapewnia minimalny wymagany standard cyfrowego udostępniania zasobów tzn. w projekcie uwzględniono wytyczne WCAG 2.0 co najmniej na poziomie wskazanym w Rozporządzeniu Rady Ministrów z dnia 12 kwietnia 2012 r. w sprawie Krajowych Ram Interoperacyjności, minimalnych wymagań dla rejestrów publicznych i wymiany informacji w postaci elektronicznej oraz minimalnych wymagań dla systemów teleinformatycznych.

Wnioskodawca może wykazać, że projekt wykracza ponad minimalne standardy cyfrowego udostępniania zasobów tzn. projekt zapewnienia dostępność graficznych interfejsów dla wszystkich użytkowników w stopniu wykraczającym poza minimum określone w wytycznych WCAG 2.0 wskazane w Rozporządzeniu Rady Ministrów z dnia 12 kwietnia 2012 r. w sprawie Krajowych Ram Interoperacyjności (KRI), minimalnych wymagań dla rejestrów publicznych i wymiany informacji w postaci elektronicznej oraz minimalnych wymagań dla systemów teleinformatycznych. Wnioskodawca powinien wykazać, w jaki sposób systemy informatyczne wdrożone w projekcie wykraczają poza wymagania dostępności dla osób niepełnosprawnych wskazane w WCAG 2.0 na poziomie AA oraz w jaki sposób zadeklarowany poziom dostępności zostanie sprawdzony. Punkty może uzyskać projekt w ramach którego wprowadzone zostaną dodatkowe rozwiązania wykraczające poza wymagania WCAG 2.0 na poziomie AA, na przykład tłumaczenia na język migowy, interfejsy i treści zaprojektowane dla osób o obniżonej normie intelektualnej.(maksymalnie 8000 znaków)

**Standard metadanych opisujących zasoby cyfrowe udostępnione w projekcie –** należy wykazać, że projekt zapewnia minimalny wymagany standard cyfrowego udostępniania zasobów tzn. cyfrowo udostępniane w ramach projektu zasoby zostaną opatrzone odpowiednimi metadanymi (należy wskazać jakimi metadanymi opisane będą zasoby i z jakimi standardami metadanych będą zgodne te metadane (jeśli dany standard istnieje)).

(maksymalnie 4000 znaków)

**Poziom otwartości zasobów udostępnionych w projekcie w skali 5 Star Open Data –** wnioskodawca powinien wskazać na jakim poziomie otwartości zasobów w skali 5 Star Open Data zostaną one udostępnione w projekcie..Należy opisać w jaki sposób działania projektowe zapewniają osiągnięcie deklarowanej otwartości udostępnianych zasobów oraz udział procentowy zasobów udostępnionych na danym poziomie skali "5 Star Open Data" w ogólnej ilości zasobów. W przypadku typu Projektu "Cyfrowe udostępnienie ISP ze źródeł administracyjnych" należy dodatkowo wykazać, że wszystkie udostępniane cyfrowo ISP będą dostępne zgodnie z otwartym standardem pozwalającym na ich maszynowe przetwarzanie, odpowiadającym przynajmniej poziomowi 3 gwiazdek na skali "5 Star Open Data (maksymalnie 4000 znaków).

**Opis interfejsów dla programistów (API) przewidzianych w projekcie oraz ich dokumentacji –** wnioskodawca powinien wykazać, że projekt wykracza ponad minimalne standardy cyfrowego udostępniania zasobów poprzez udostępnienie odpowiednio udokumentowanych interfejsów dla programistów (API), w szczególności należy wykazać, że istnieje potrzeba udostępnienia interfejsów dla programistów (API), oraz że, w razie zaistnienia takiej potrzeby, zostaną one udostępnione. (maksymalnie 4000 znaków)

**Zakres udostępnionych danych surowych/źródłowych –** należy wskazać w jakim zakresie udostępniane dane będą danymi surowymi/źródłowymi poprzez wskazanie grup/zbiorów danych surowych udostępnianych w ramach Projektu.

## **11. Pomoc publiczna i pomoc de minimis**

Należy wskazać czy projekt jest realizowany pod reżimem pomocy publicznej lub pomocy de minimis (albo łącznie – zarazem pomocy publicznej jak i pomocy de minimis). Jeśli tak, należy wskazać właściwy charakter wsparcia dla wydatków Projektu (pole wielokrotnego wyboru).

## **11a. Schemat pomocy**

Należy wskazać wartości "tak" lub "nie" przy poszczególnych rodzajach pomocy oraz podstawę jej udzielenia.

### **11b. Pomoc publiczna/pomoc de minimis uzyskana przez Wnioskodawcę i Partnerów**

Należy uzupełnić pola dotyczące wartości uzyskanej pomocy na wydatki objęte projektem. Ponadto należy uzupełnić pole dotyczące pomocy de minimis uzyskanej w okresie bieżącego roku kalendarzowego i dwóch poprzednich lat kalendarzowych, wartość należy podać w EUR.

Punkt wypełniany jest w podziale na Beneficjenta i partnerów.

**12. Wpływ Projektu na zasady horyzontalne Unii Europejskiej wymienione w rozporządzeniu 1303/2013** – należy wykazać pozytywny lub neutralny wpływ projektu na zasady horyzontalne UE:

**Zgodność projektu z zasadami dotyczącymi równości szans kobiet i mężczyzn oraz niedyskryminacji, szczególnie ze względu na niepełnosprawność -** należy opisać zgodność Projektu z zasadami horyzontalnymi dotyczącymi równości szans kobiet i mężczyzn oraz niedyskryminacji, szczególnie ze względu na niepełnosprawność zgodnie z art. 7 Rozporządzenia Parlamentu Europejskiego i Rady (UE) nr 1303/2013 z dnia 17 grudnia 2013 r. (maksymalnie 4000 znaków)

**Zgodność projektu z zasadami dotyczącymi zrównoważonego Rozwoju** – w szczególności należy wskazać i uzasadnić, czy projekt będzie wymagał oceny oddziaływania na środowisko zgodnie z przepisami ustawy z dnia 3 października 2008 r. o udostępnianiu informacji o środowisku i jego ochronie, udziale społeczeństwa w ochronie środowiska oraz o ocenach oddziaływania na środowisko (tekst jednolity: Dz.U. z 2013 r. poz. 1235 ze zm.), (maksymalnie 4000 znaków).

# **13. Komplementarność projektu z innymi projektami realizowanymi w latach 2007-2013 oraz 2014-2020**.

Należy wykazać, że produkty projektu nie dublują tych, które są eksploatowane lub tworzone w innych projektach realizowanych lub zrealizowanych przez wnioskodawcę lub inne podmioty. W tym celu należy:

- Wskazać inne własne projekty zrealizowanych lub planowane do realizacji dotyczące zakresu możliwego do wsparcia w ramach PO PC.
- Udowodnić, że produkty projektu nie powielają tych, które są tworzone lub eksploatowane w projektach realizowanych lub zrealizowanych przez wnioskodawcę lub inne podmioty
- Wskazać, czy i w jakim zakresie od realizacji projektu zależy powodzenie innych projektów.
- Wskazać, czy i w jakim zakresie od realizacji projektu zależy powodzenie innych projektów związanych z cyfrowym udostępnianiem zasobów nauki (dla typu Projektu "Cyfrowe udostępnienie zasobów nauki")/ administracji (dla typu Projektu "Cyfrowe udostępnienie ISP ze źródeł administracyjnych") przez wnioskodawcę lub inne podmioty.
- Przygotować rozwiązania alternatywne na wypadek opóźnień lub braku realizacji projektów warunkujących powodzenie danego projektu (jeżeli dany projekt jest zależny od innych przedsięwzięć).

W przypadku braku jakichkolwiek powiązań z innymi projektami realizowanymi lub zrealizowanymi od 2007 roku , lub planowanymi do realizacji do 2020 roku należy w polu wyboru w nagłówku punktu wybrać wartość: Nie,

W przypadku występowania powiązania z innymi projektami realizowanymi lub zrealizowanymi od 2007 roku, lub planowanymi do realizacji do 2020 r. należy wybrać wartość: Tak, uzupełnić dane dotyczące projektu i opisać występujące powiązania i projekty w szczególności należy opisać rodzaj powiązania projektu z ww. projektami pod kątem wzajemnych zależności między nimi i ich efektami (maksymalnie 4000 znaków). W przypadku występowania powiązań z więcej niż 1 projektem tabelę należy powielić.

Wnioskodawca nie powinien ograniczać się do projektów realizowanych w ramach funduszy UE, ale również uwzględnić projekty finansowane z innych źródeł zewnętrznych lub środków własnych.

**Rozwiązania alternatywne na wypadek opóźnień lub braku realizacji projektów warunkujących powodzenie danego Projektu** – należy opisać rozwiązania alternatywne na wypadek opóźnień lub braku realizacji projektów warunkujących powodzenie danego projektu (jeżeli dany projekt jest zależny od innych przedsięwzięć). (maksymalnie 4000 znaków)

**Wpływ Projektu na realizowane lub planowane do realizacji projekty** – należy wykazać czy i w jakim zakresie od realizacji projektu zależy powodzenie innych projektów związanych z cyfrowym udostępnianiem zasobów nauki (dla typu Projektu "Cyfrowe udostępnienie zasobów nauki")/ administracji (dla typu Projektu "Cyfrowe udostępnienie ISP ze źródeł administracyjnych") przez wnioskodawcę lub inne podmioty. (maksymalnie 4000 znaków)

**Uzasadnienie niepowtarzalności udostępnianych treści w kontekście produktów innych projektów z lat 2007-2020** – należy wykazać, iż produkty projektu nie powielają tych, które są tworzone lub eksploatowane w projektach realizowanych lub zrealizowanych przez wnioskodawcę lub inne podmioty. (maksymalnie 4000 znaków)

**14. Instrumenty finansowe -** Pole nie dotyczy poddziałania 2.3.1 Właściwa wartość w polu: "Nie" wypełniania jest automatycznie.

### **15. Projekt generujący dochód**

Należy wybrać odpowiednią pozycję z listy.

W przypadku wyboru pozycji: **Luka w finansowaniu (%)** – należy podać wartość luki w finansowaniu do dwóch miejsc po przecinku.

**Wartość wydatków kwalifikowalnych przed uwzględnieniem dochodu** – należy wskazać wartość wydatków kwalifikowalnych przed uwzględnieniem dochodu.

**Wartość generowanego dochodu** – należy podać wartość dochodu generowanego przez projekt. Jeżeli w polu projekt generujący dochód jest wartość "tak – luka w finansowaniu", to wartość w polu obliczana jest wg wzoru: a\*(1-b/100), gdzie:

a – wydatki kwalifikowalne przed dochodem

b – luka w finansowaniu (%)

## **16. Przygotowanie do realizacji projektu**

**Zgodność realizacji projektu z metodyką zarządzania projektami** – należy wskazać metodykę zarządzania projektem wykorzystywaną do jego realizacji. Należy określić strukturę odpowiedzialności za projekt oraz zidentyfikować podmioty, których udział w projekcie jest niezbędny. (maksymalnie 8000 znaków)

**Zapotrzebowanie w zakresie usług obcych** – należy wskazać, w jakim zakresie wnioskodawca będzie korzystał z usług świadczonych przez podmioty zewnętrzne w realizacji projektu, w tym należy wskazać wynagrodzenie oraz zakres obowiązków personelu projektu zatrudnionego na podstawie umów cywilno-prawnych oraz osób samo zatrudnionych. Wskazanie powyższych informacji będzie warunkowało możliwość kwalifikowania wydatków związanych z usługami obcymi.

(maksymalnie 8000 znaków)

**Przygotowanie do realizacji pod względem zgodności z otoczeniem prawnym -** Należy przedstawić odpowiednie i rzetelne analizy możliwości realizacji projektu i usług objętych projektem na podstawie obowiązujących przepisów prawa, wykazać gotowość do realizacji projektu w istniejącym otoczeniu prawnym. (maksymalnie 8000 znaków)

**Doświadczenie instytucjonalne własne lub partnerów w realizacji projektów dotyczących cyfrowego udostępnienia zasobów nauki** – należy wykazać doświadczenie instytucjonalne własne lub partnerów (jeśli dotyczy) w zakresie realizacji co najmniej jednego projektu dotyczącego digitalizacji i cyfrowego udostępnienia zasobów nauki – szczególnie w zakresie specyficznych zasobów objętych projektem. (maksymalnie 4000 znaków, pole wypełniane jedynie w przypadku projektów dotyczących typu zdefiniowanego w SZOP jako Cyfrowe udostępnienie zasobów nauki)

**Wpisywanie się ISP udostępnianych cyfrowo w ramach projektu w jeden z priorytetowych obszarów, mających szczególne znaczenie dla ponownego wykorzystania ISP** – należy wykazać, że ISP udostępniane cyfrowo w ramach projektu wpisują się w przynajmniej jeden z 5 kluczowych obszarów ISP, których udostępnienie do ponownego wykorzystania powinno być według Komisji Europejskiej priorytetem w całej Europie. Obszary te zostały wymienione w wytycznych *Commission Notice Guidelines on recommended standard licenses, datasets and charging for reuse of documents*  (2014/C 240/01) i są to: dane geoprzestrzenne, dane środowiskowe, dane transportowe, statystyka publiczna w zakresie wskaźników demograficznych i ekonomicznych, dane gospodarcze.

(maksymalnie 4000 znaków pole wypełniane jedynie w przypadku projektów dotyczących typu zdefiniowanego w SZOP jako Cyfrowe udostępnienie ISP ze źródeł administracyjnych)

**17. Zakres rzeczowy projektu –** w punkcie tym należy podać podział realizacji projektu na kluczowe zadania. Należy zwrócić uwagę, aby informacje te były spójne z innymi punktami/załącznikami do wniosku o dofinansowanie. Wskazane w punkcie zadania muszą dotyczyć wyłącznie realizacji przedmiotowego projektu. Ponadto należy podać opis działań, czas ich realizacji oraz podmiot działania. Wypełniając dane dotyczące realizacji projektu należy pamiętać aby informacje zawarte w tabeli:

- były przejrzyste,
- potwierdzały wykonalność projektu,
- uwzględniały procedury przetargowe i wpływy czynników zewnętrznych,

uwzględniały logiczną kolejność podejmowanych działań.

(maksymalnie 3000 znaków w polach dotyczących opisu planowanych działań do 600 znaków w polach dotyczących nazw zadań)

Z uwagi na brak możliwości rozliczania kosztów metodami ryczałtowymi, wartości w polach "Wydatki rzeczywiście poniesione" oraz "Wydatki rozliczane ryczałtowo" są zablokowane na wartościach odpowiednio "tak" oraz "nie".

Ponadto należy wskazać podmioty biorące udział w realizacji poszczególnych zadań.

## **18. Zadania projektu i kamienie milowe**

W tabeli należy przedstawić planowany przebieg projektu w podziale na zadania i kamienie milowe. Kamienie milowe powinny uwzględniać w szczególności:

- rozpoczęcie postępowań w celu wyłonienia wykonawców produktów projektu,
- podpisanie umów z dostawcami,
- zakończenie ważnych grup zadań prowadzących do wytworzenia produktów projektu np. przygotowanie prototypów, uruchomienie środowiska testowego, rozpoczęcie i zakończenie testów, przeprowadzenie instruktaży stanowiskowych i szkoleń.
- odbiory głównych produktów projektu w tym: dokumentacji technicznej, sprzętu i oprogramowania,
- uruchomienie produkcyjne produktów projektu (rozpoczęcie świadczenia usług),
- odbiory dokumentacji powykonawczej,

Zadania/kamienie milowe – należy wprowadzić najistotniejsze zdarzenia (np. zadania projektowe, wytworzone produkty, etapy bądź fazy), które pozwalają na ocenę postępów w projekcie

Data rozpoczęcia – (wartość wypełniana dla zadań, pole jest zablokowane dla kamieni milowych) data rozpoczęcia prac związanych z realizacją danego zadania (w zależności od specyfiki zadania mogą to być równe daty np. rozpoczęcie prac nad przygotowaniem przetargu, podpisanie umowy z wykonawcą, rozpoczęcie fazy wdrażania produktu, itd.)

Czy kamień oznacza zakończenie zadania? TAK/NIE - należy określić, czy kamień milowy oznacza zakończenie zadania, czy też nie (tj. wiąże się z ukończeniem części prac w ramach zadania).

Planowana data zakończenia – data, w której planowane jest osiągniecie rezultatów zadania/kamienia milowego.

Data punktu krytycznego – termin, którego przekroczenie dla danego zadania/kamienia milowego stanowi zagrożenie dla realizacji tego zadania/kamienia milowego lub całego projektu.

Data punktu ostatecznego – termin, po przekroczeniu którego dla danego zadania/kamienia milowego nie ma możliwości zrealizowania tego zadania/kamienia milowego bądź projektu zgodnie z założeniami.

**19. Trwałość organizacyjna, techniczna i finansowa efektów realizacji projektu -** Beneficjent powinien wykazać, że jest odpowiednio przygotowany do utrzymania efektów realizacji projektu w tym:

- przedstawić prognozowane koszty utrzymania i rozwoju cyfrowo udostępnianych zasobów (a także infrastruktury – jeśli jest elementem projektu) objętych projektem,
- wskazać zagwarantowane źródła i mechanizmy finansowania ww. zadań,
- przedstawić opis zdolności finansowo-organizacyjnej, w szczególności w zakresie potencjału technicznego, kadrowego i finansowego niezbędnego do utrzymania efektów realizacji projektu w okresie trwałości, tak aby było możliwe zapewnienie w tym okresie cyfrowego udostępniania zasobów na poziomie dostępności i otwartości danych nie niższym niż zrealizowany w projekcie,
- wskazać podmiot odpowiedzialny za utrzymanie trwałości w okresie co najmniej 5 lat od zakończenia realizacji projektu oraz rolę, jaką pełni w organizacji.

Wnioskodawca powinien również uwzględnić gotowość wszystkich partnerów uczestniczących w projekcie, którzy w myśl zapisów porozumienia lub umowy o partnerstwie (zał. do wniosku aplikacyjnego) mają być współodpowiedzialni za utrzymanie efektów realizacji projektu. (maksymalnie 8000 znaków)

## **20. Zakres finansowy**

Wydatki rzeczywiście poniesione:

- Kategoria kosztów/podkategoria należy wskazać kategorię oraz podkategorię kosztów zgodną z Wytycznymi do kwalifikowalności wydatków POPC.
- Nazwa kosztu w ramach danej kategorii/podkategorii kosztów w punkcie tym należy wyspecyfikować wydatki związane z realizacją Projektu w tym w szczególności bezpośrednio wskazać z nazwy (nie dopuszcza się stosowania nazw własnych planowanych do zakupu środków), rodzaju lub funkcji planowane do zakupu środki trwałe i wartości niematerialne i prawne (np. zakup serwera, zakup macierzy dyskowych, zakup licencji oprogramowania służącego do cyfrowej obróbki obrazu itp.). Należy również wyspecyfikować, jakiego rodzaju inne wydatki będą ponoszone, z jakich usług wnioskodawca planuje skorzystać (np. usługa hostingu, digitalizacji, wsparcie księgowe, usługi doradcze związane z organizacją przetargów itp.).

W przypadku opisywania wydatków, które nie mają charakteru rzeczowego wystarczające jest wskazanie w kolumnie ilość sztuk wartości "1" oraz wskazanie całkowitej wartości danego wydatku. Powyższe dotyczy również wykazywania kosztów wynagrodzeń pod warunkiem, iż dokładna struktura wraz z wyspecyfikowaniem stanowisk zostanie przedstawiona oraz struktury etatowej obrazującej planowane zaangażowanie personelu w projekt zostanie zaprezentowana w pkt 19 wniosku o dofinansowanie lub w studium wykonalności.

W przypadku, gdy zakupy mają charakter rzeczowy (np. sprzęt, inne niż sprzęt środki trwałe, wyposażenie, licencje oprogramowania) należy każdorazowo podać ilość sztuk, która jest planowana do zakupu w ramach Projektu. Wyjątkowo możliwe jest podanie zbiorczej kwoty dla materiałów pod warunkiem, iż z opisu pola będzie dokładnie wynikało, jakiego typu materiały w ramach Projektu zostaną zakupione (np. odczynniki chemiczne, rękawice ochronne, szkło laboratoryjne itp.)

**Brak możliwości powiązania wydatku bezpośrednio z katalogiem wydatków możliwych do sfinansowania w ramach działania 2.3 POPC może skutkować uznaniem ich za niekwalifikowalne podczas oceny wniosku o dofinansowanie.**

# **Uwaga! Wszystkie planowane wydatki kwalifikowalne w ramach projektu powinny być uzasadnione, racjonalne i adekwatne do zakresu i celów projektu.**

Cross-financing - pole do wyboru <tak/nie> - należy zaznaczyć właściwe. Wskazanie wartości "tak" powoduje konieczność uzupełnienia punktu 20c. Uzasadnienie dla cross-financingu oraz wskazanie w punkcie 3. Klasyfikacja Projektu w polu Zakres interwencji (uzupełniający) zakresu "101 Finansowanie krzyżowe w ramach EFRR (wsparcie dla przedsięwzięć typowych dla EFS, koniecznych dla zadowalającego wdrożenia części przedsięwzięć związanej bezpośrednio z EFRR)"

Charakter wsparcia - pole do wyboru - należy wskazać czy dany wydatek zostanie sfinansowany w ramach środków przyznanych jako pomoc publiczna (jeśli tak, należy wskazać rodzaj pomocy, tj: regionalna pomoc inwestycyjna albo pomoc na szkolenia) lub pomoc de minimis. W przypadku, gdy wydatek nie jest objęty reżimem pomocy publicznej lub pomocy de minimis należy wskazać "nie dotyczy"

Podmiot ponoszący wydatki – należy wskazać podmiot, który poniesie dany wydatek

Ilość sztuk - należy podać ilość sztuk planowaną do zakupu,

Cena jednostkowa - należy podać jednostkową wartość produktu/usługi,

Wydatki ogółem - pole wskazuje wysokość wydatków ogółem (łącznie kwalifikowalne i niekwalifikowane) dla danej kategorii i podkategorii kosztów w ramach danego zadania,

Wydatki kwalifikowalne - należy wskazać wysokość wydatków kwalifikowalnych dla danej kategorii i podkategorii kosztów w ramach danego zadania,

Dofinansowanie - należy wskazać wysokość dofinansowania dla danej kategorii i podkategorii kosztów w ramach danego zadania,

Suma - pole wypełniane automatycznie (jako suma kwot w poszczególnych zadaniach),

Ogółem wydatki rzeczywiście poniesione - pole wypełniane automatycznie (jako suma sum w poszczególnych zadaniach),

Wydatki rozliczane ryczałtowo – z uwagi na brak możliwości rozliczania wydatków metodami ryczałtowymi blok zablokowany do edycji.

Pola dotyczące podsumowania podziału kosztów na poszczególne kategorie, zadania oraz pola dotyczące podsumowania kategorii limitowanych wypełniane są automatycznie.

**20a Uzasadnienie wysokości planowanych kosztów w podziale na zadania** - należy podać uzasadnienie wydatków ponoszonych w ramach projektu. Należy bezwzględnie odnieść się do KAŻDEGO z zadań wskazanych w przedmiotowym punkcie. (2000 znaków na zadanie)

**20b Uzasadnienie wysokości planowanych kosztów w podziale na kategorie** - należy podać uzasadnienie wydatków ponoszonych w ramach projektu. Należy bezwzględnie odnieść się do KAŻDEJ z kategorii wskazanych w przedmiotowym punkcie. (2000 na kategorię)

**W przypadku braku wystarczającej ilości miejsca we wniosku o dofinansowanie dla przedstawienia szczegółowego uzasadnienia dla wydatków w ramach kategorii w formularzu wniosku należy przedstawić ogólne uzasadnienie konieczności poniesienia wydatków w ramach kategorii.** 

**Bardziej szczegółowe uzasadnienie planowanych wydatków należy zawrzeć w studium wykonalności, w tym w szczególności w zakresie kategorii** *środki trwałe i wartości niematerialne i prawne* **należy przedstawić uzasadnienie konieczności pozyskania do realizacji projektu każdej grupy środków o tym samym przeznaczeniu uwzględniając: okres realizacji projektu, tożsame lub zbliżone do planowanych do pozyskania w ramach projektu środki trwałe lub wartości niematerialne i prawne, będące w posiadaniu beneficjenta oraz wybór najbardziej efektywnej dla danego przypadku metody pozyskania tj. zakup, amortyzacja, leasing, dzierżawa lub najem.** 

**20c Uzasadnienie dla cross-financingu** - należy podać uzasadnienie wydatków ponoszonych w ramach cross-financingu (maksymalnie 1500 znaków).

**20d. Metodologia wyliczenia dofinansowania w ramach wydatków objętych pomocą publiczną i pomocą de minimis –** należy w tym miejscu wykazać, dlaczego uznano, że w projekcie nie występuje lub występuje pomoc publiczna lub pomoc de minimis. W celu uprawdopodobnienia, że pomoc publiczna lub pomoc de minimis nie występuje, wnioskodawca powinien przedłożyć stosowne dokumenty na poparcie tej tezy (np. dokumenty finansowe (m.in. bilans, rachunek zysków i strat, strukturę majątku itp.) potwierdzające brak prowadzenia działalności gospodarczej w rozumieniu unijnym w zakresie realizowanego Projektu, stosowne akty prawne potwierdzające brak występowania pomocy publicznej z uwagi na wykonywanie w ramach Projektu prerogatyw państwa itd.).

W przypadku występowania pomocy publicznej lub pomocy de minimis należy również przedstawić sposób wyliczenia kwoty dofinansowania, o którą ubiega się wnioskodawca, w rozbiciu na poszczególne rodzaje pomocy tj, regionalną pomoc inwestycyjną, pomoc na szkolenia, pomoc de minimis. W oparciu o powyższe należy wskazać sposób wyliczenia dofinansowania w ramach wydatków objętych pomocą publiczną poprzez wskazanie co najmniej intensywności wsparcia osobno dla danego rodzaju pomocy publicznej (regionalna pomoc inwestycyjna, pomoc na szkolenia) i pomocy de minimis oraz wskazać kategorie i podkategorie wydatków wraz z przyporządkowanym poziomem wsparcia.

Sposób wyliczenia dofinansowania oraz analizę występowania pomocy publicznej lub jej braku należy przeprowadzić zarówno dla Wnioskodawcy, jak i Partnerów Projektu. (maksymalnie 12 000 znaków).

W przypadku, gdy ilość znaków zaplanowanych w formularzu wniosku o dofinansowanie okaże się niewystarczająca rozwinięcie analizy występowania pomocy publicznej lub określenia kwoty dofinansowania może znaleźć się w studium wykonalności, we wniosku należy w takim przypadku przedstawić główne założenia analizy oraz jej wyniki oraz wskazać, w którym rozdziale studium wykonalności znajduje się rozwinięcie tematu.

**21. Montaż finansowy** - w punkcie tym wykazywane są wydatki związane z realizacją Projektu w podziale na dany charakter wsparcia.

**Wydatki ogółem -** suma wydatków kwalifikujących się oraz niekwalifikujących się do objęcia wsparciem w ramach realizowanego projektu.

**Wydatki kwalifikowalne -** wydatki w projekcie potencjalnie kwalifikujące się do objęcia wsparciem.

**Dofinansowanie** - wartość wnioskowanego dofinansowania (współfinansowania UE oraz współfinansowania pochodzącego ze środków Budżetu Państwa) w ramach POPC.

**Procent dofinansowania –** pole wyliczane jako iloraz dofinansowania i wydatków kwalifikowanych. **Wkład UE -** wartość dofinansowania finansowaną ze środków Unii Europejskiej.

**Procent dofinansowania UE -** % dofinansowania wydatków kwalifikowanych z EFRR zgodny z zasadami finansowania określonymi dla działania 2.3.1 POPC.

Wkład własny - różnica pomiędzy wydatkami ogółem a dofinansowaniem<sup>1</sup>.

1

<sup>1</sup> Takie zdefiniowanie wyliczenia wkładu własnego wynika z wymagalności systemu SL2014, w umowie/porozumieniu o dofinansowanie wkład własny definiowany jest jako różnica pomiędzy kwotą wydatków kwalifikowalnych a dofinansowaniem.

**22. Źródła finansowania wydatków dla całego projektu (w PLN)** - należy wskazać całkowitą wartość wydatków w ramach Projektu (w podziale na wydatki kwalifikowalne i ogółem), zgodnie z przewidzianym w punkcie 21 wniosku montażem finansowym projektu, w podziale na:

- a) Środki wspólnotowe,
- b) Krajowe środki publiczne, w tym:
	- budżet państwa,
	- budżet jednostek samorządu terytorialnego,
	- inne krajowe środki publiczne,
- c) Prywatne,
- d) Suma,
- e) w tym EBI.

Należy pamiętać, że wnioskodawca powinien zapewniać środki finansowe gwarantujące płynną i terminową realizację składanego projektu.

**22a. Źródła finansowania wydatków w podziale na beneficjenta i partnerów –** należy podać dane analogiczne jak w pkt 22 w podziale na Beneficjenta i poszczególnych partnerów Projektu.

**23. Budżet projektu z uwzględnieniem kwot podatku VAT -** w wierszu 1a należy wskazać wartość kwalifikowanego podatku VAT.

## **24. Koncepcja promocji projektu**

**Opis planowanych działań informacyjno-promocyjnych** – należy przedstawić wiarygodny, skuteczny i efektywny plan działań promocyjnych i informacyjnych, dotyczących poinformowania grup docelowych o cyfrowym udostępnianiu zasobów objętych projektem. Plan powinien uwzględniać informacje uzyskane w trakcie przeprowadzania badań potrzeb grup docelowych, zwłaszcza dotyczących aktualnych i prognozowanych potrzeb grupy docelowej. Plan powinien uwzględniać również kwestie związane z podniesieniem świadomości i umiejętności grup docelowych. Promocją muszą być objęte wszystkie grupy docelowe, do której kierowane są produkty projektu. Koncepcja promocji projektu powinna być zgodna z [Podręcznikiem wnioskodawcy i beneficjenta programów](https://www.funduszeeuropejskie.gov.pl/media/6301/9_07_2015_Podrecznik_wnioskodawcy_i_beneficjenta_info_promo.pdf)  [polityki spójności 2014-2020 w zakresie informacji i promocji o](https://www.funduszeeuropejskie.gov.pl/media/6301/9_07_2015_Podrecznik_wnioskodawcy_i_beneficjenta_info_promo.pdf)raz adekwatna do rodzaju odbiorców (mając na uwadze potrzeby zidentyfikowanych grup docelowych). (maksymalnie 10000 znaków)

W punkcie tym należy również wybrać jeden rodzaj Projektu, dla którego zostaną wskazane obligatoryjne elementy Promocji do realizacji. Ponadto Beneficjent ma możliwość wybrania działań rekomendowanych, które chce zrealizować jako działania uzupełniające w ramach Projektu zgodnie z macierzą poniżej:

#### **Opis planowanych działań informacyjno-promocyjnych**

#### <tekst> 10000 znaków

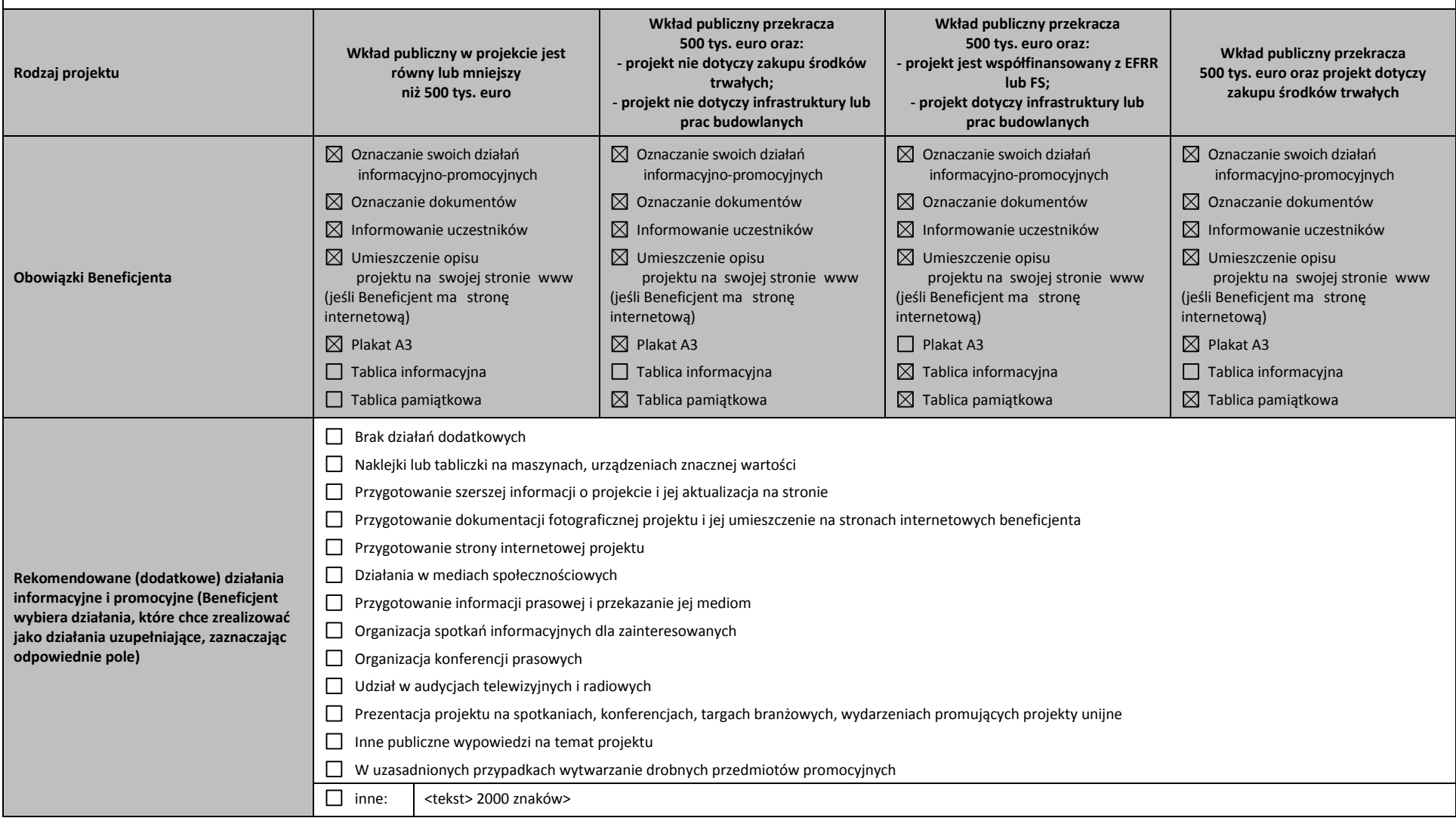

## **Deklaracja wnioskodawcy**

Pkt 8 – należy obligatoryjnie zaznaczyć jedną z możliwości

Pkt 12 – należy obligatoryjnie zaznaczyć co najmniej jedną z możliwości